UNIVERSIDADE TECNOLÓGICA FEDERAL DO PARANÁ

BRUNO HENRIQUE SANTIAGO DE SOUZA MURILO HENRIQUE DE LIMA TELES

PLANEJAMENTO DA EXPANSÃO DA TRANSMISSÃO: SOLUÇÃO DO MODELO DC USANDO ALGORITMO GENÉTICO E O FLUXO DE CARGA LINEARIZADO IMPLEMENTADOS NA LINGUAGEM PYTHON

> MEDIANEIRA 2022

# BRUNO HENRIQUE SANTIAGO DE SOUZA MURILO HENRIQUE DE LIMA TELES

# PLANEJAMENTO DA EXPANSÃO DA TRANSMISSÃO: SOLUÇÃO DO MODELO DC USANDO ALGORITMO GENÉTICO E O FLUXO DE CARGA LINEARIZADO IMPLEMENTADOS NA LINGUAGEM PYTHON

Transmission expansion planning: Solution of the dc model using genetic algorithm and linearized load flow implemented in the python language

> Trabalho de conclusão de curso de graduação apresentada como requisito para obtenção do título de Bacharel em Engenharia Elétrica da Universidade Tecnológica Federal do Paraná (UTFPR).

Orientador(a): Hugo Andrés Ruiz Flórez.

#### MEDIANEIRA

2022

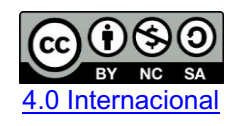

Esta licença permite remixe, adaptação e criação a partir do trabalho, para fins não comerciais, desde que sejam atribuídos créditos ao(s) autor(es) e que licenciem as novas criações sob termos idênticos. Conteúdos elaborados por terceiros, citados e referenciados nesta obra não são cobertos pela licença.

# BRUNO HENRIQUE SANTIAGO DE SOUZA MURILO HENRIQUE DE LIMA TELES

# PLANEJAMENTO DA EXPANSÃO DA TRANSMISSÃO: SOLUÇÃO DO MODELO DC USANDO ALGORITMO GENÉTICO E O FLUXO DE CARGA LINEARIZADO IMPLEMENTADOS NA LINGUAGEM PYTHON

Trabalho de Conclusão de Curso de Graduação apresentado como requisito para obtenção do título de Bacharel em Engenharia Elétrica da Universidade Tecnológica Federal do Paraná (UTFPR).

Data de aprovação: 06/maio/ 2022.

#### $\_$  , and the set of the set of the set of the set of the set of the set of the set of the set of the set of the set of the set of the set of the set of the set of the set of the set of the set of the set of the set of th Hugo Andrés Ruiz Flórez Doutorado Universidade Tecnológica Federal do Paraná

Cristiane Lionço de Oliveira Doutorado Universidade Tecnológica Federal do Paraná

\_\_\_\_\_\_\_\_\_\_\_\_\_\_\_\_\_\_\_\_\_\_\_\_\_\_\_\_\_\_\_\_\_\_\_\_\_\_\_\_\_\_\_\_\_\_\_\_\_\_\_\_\_\_\_\_\_\_\_\_\_\_\_\_\_\_\_

\_\_\_\_\_\_\_\_\_\_\_\_\_\_\_\_\_\_\_\_\_\_\_\_\_\_\_\_\_\_\_\_\_\_\_\_\_\_\_\_\_\_\_\_\_\_\_\_\_\_\_\_\_\_\_\_\_\_\_\_\_\_\_\_\_\_\_ Evandro André Konopatzki Doutorado Universidade Tecnológica Federal do Paraná

### MEDIANEIRA

2022

#### AGRADECIMENTOS

Agradecemos primeiramente a Deus por ter nos concedido saúde, persistência, capacidade intelectual e condição financeira para que pudéssemos realizar este trabalho.

As nossas famílias, em especial a Vera Lucia Santiago, Viviane Franco de Lima e Sebastião Osnir Trindade. Pelo apoio nos momentos difíceis e terem lutado para que fosse possível chegarmos até aqui.

As namoradas Angela Regina Deola e Fabiana de Oliveira Ribeiro, por todo o companheirismo, carinho e dedicação, que sempre nos incentivaram com suas palavras de otimismo e a sempre perseverar.

Ao professor Dr. Hugo Andrés Ruiz Flórez, pelos seus ensinamentos, pelo seu comprometimento e sua disposição em nos orientar.

A Universidade Tecnológica Federal do Paraná, por nos receber de portas abertas e dar todo o suporte e estrutura necessários para nossa formação acadêmica.

#### RESUMO

O estudo do Planejamento da Expansão da Transmissão (PET) é de grande importância para atender o contínuo crescimento da demanda de energia elétrica. O objetivo do PET utilizando o modelo DC é obter o plano ótimo a longo prazo da expansão do sistema de transmissão visando indicar onde deverão ser alocados novas linhas de transmissão. O objetivo deste trabalho é desenvolver uma ferramenta computacional na linguagem de programação Python para resolver o problema do PET modelo DC, utilizando o algoritmo genético (AG) em conjunto com o modelo de otimização do fluxo de carga linearizado, aplicado no sistema Garver de 6 barras. A metodologia proposta é realizada através da aplicação do AG e do modelo de otimização do fluxo de carga linearizado utilizando bibliotecas específicas do Python. Foram executadas 100 iterações, com 100 gerações e 40 indivíduos, e com isso obtevese o valor final de 200 mil dólares para a construção de 7 novas linhas de transmissão. Os resultados obtidos demonstraram que é possivel utilizar a metodologia proposta para resolver o problema do PET modelo DC.

Palavras-chave: transmissão de energia elétrica; inteligência artificial; computação evolutiva; otimização matemática.

#### ABSTRACT

The study of Transmission Expansion Planning (TEP) is of great importance to meet the continuous growth in electricity demand. The objective of TEP using the DC model is to obtain the optimal long-term plan for the expansion of the transmission system in order to indicate where new transmission lines should be allocated. The objective of this work is to develop a computational tool in the Python programming language to solve the DC model TEP problem, using the genetic algorithm together with the linearized load flow optimization model, applied in the 6-bus Garver system. The proposed methodology is carried out by applying the GA and the linearized load flow optimization model using specific Python libraries. One hundred iterations were performed, with one hundred generations and forty individuals, and with that, the final value of two hundred thousand dollars was obtained for the construction of seven new transmission lines. The results obtained showed that it is possible to use the proposed methodology to solve the problem of the PET model DC.

Keywords: electric power transmission; artificial intelligence; evolutionary computation; mathematical optimization.

# LISTA DE ILUSTRAÇÕES

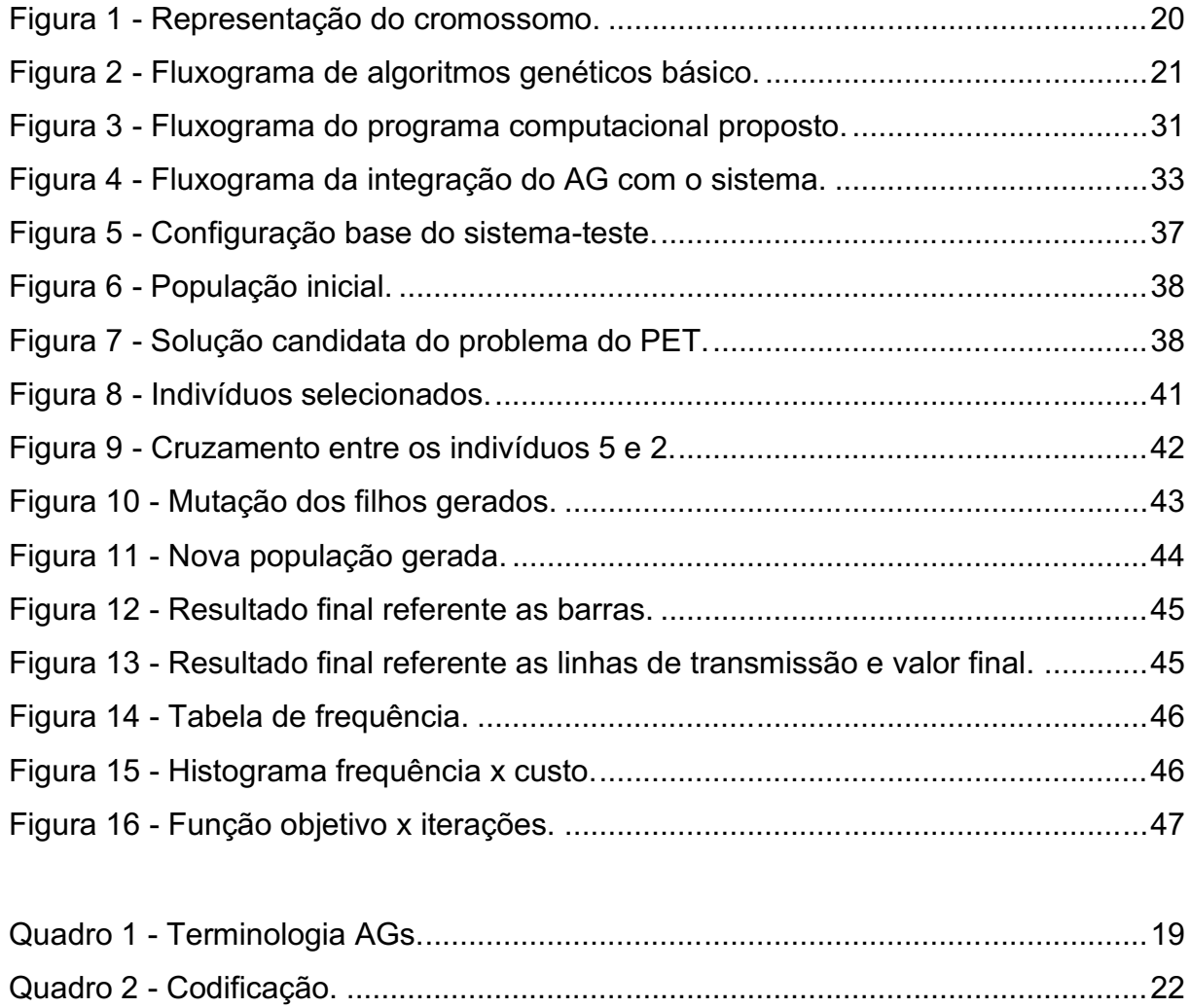

# LISTA DE TABELAS

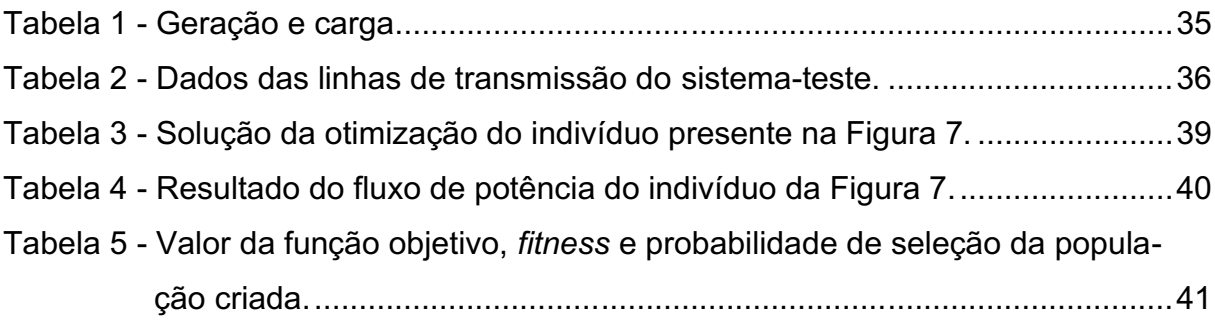

# LISTA DE SÍMBOLOS

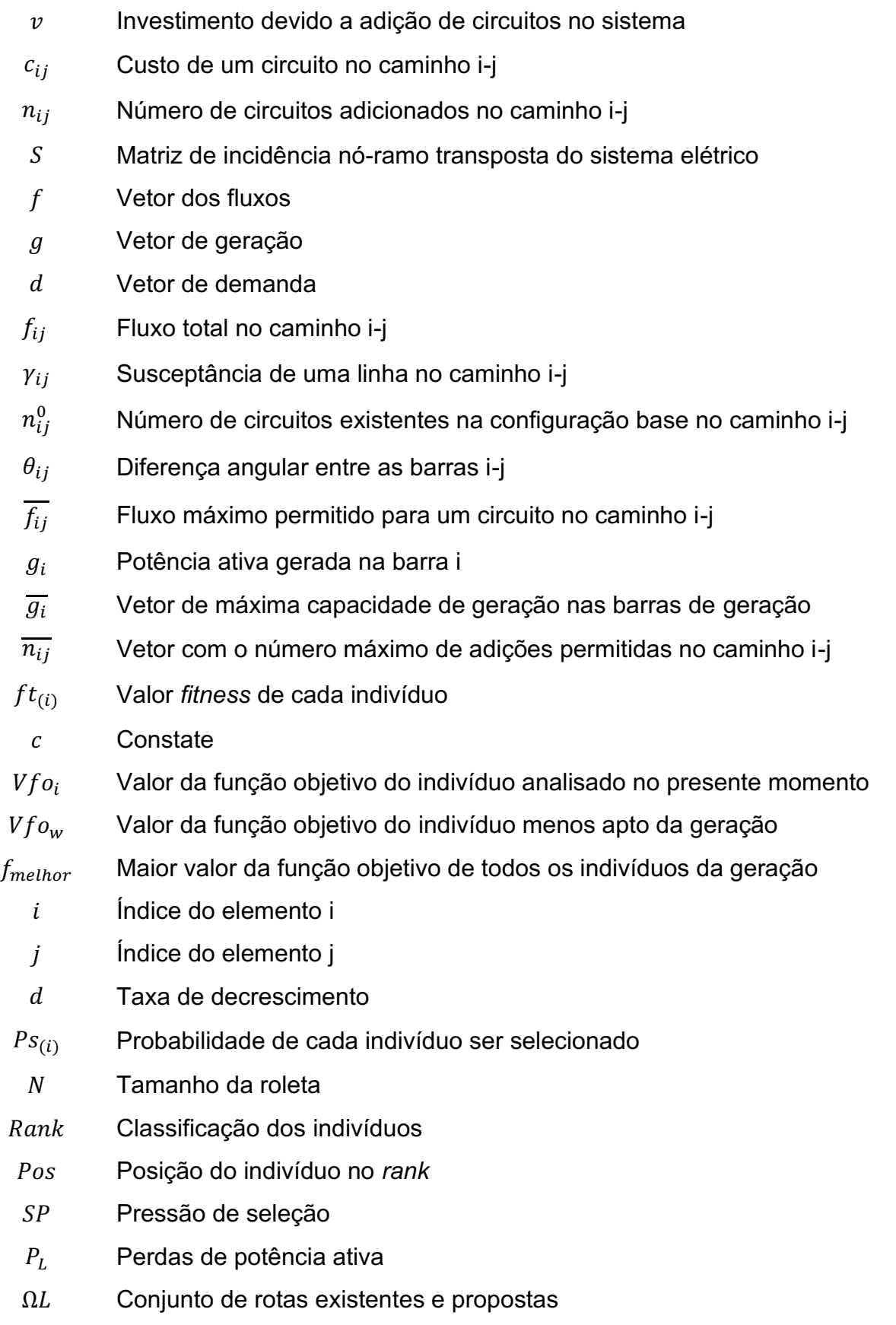

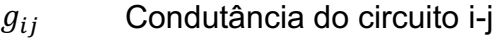

- $t_{ij}$  Tap do transformador do circuito i-j
- $V_i$  Magnitude da tensão na barra i
- $\phi_{ij}$  Ângulo do transformador defasador do circuito i-j
- $P_i^G$ Potência ativa gerada na barra i
- $P_i^D$ Potência ativa demandada na barra i
- $P_{ij}$  Potência ativa da barra i para a barra j
- $\Omega B$  Conjunto de barras do sistema
- $Q_i^G$ Potência reativa gerada na barra i
- $Q_i^D$ Potência reativa demandada na barra i
- $Q_i^{sh}$ ℎ Potência reativa do elemento *shunt* da barra i
- $Q_{ij}$  Potência reativa da barra i para a barra j
- $Q_i^G$ Potência reativa mínima gerada na barra i
- $\overline{Q_i^G}$ Potência reativa máxima gerada na barra i
- $b_{ij}$  Susceptância do circuito i-j
- $b_{ij}^{sh}$ Susceptância do elemento *shunt* do circuito i-j
- $r_{ij}$  Resistência do circuito i-j
- $x_{ij}$  Reatância do circuito i-j

# **SUMÁRIO**

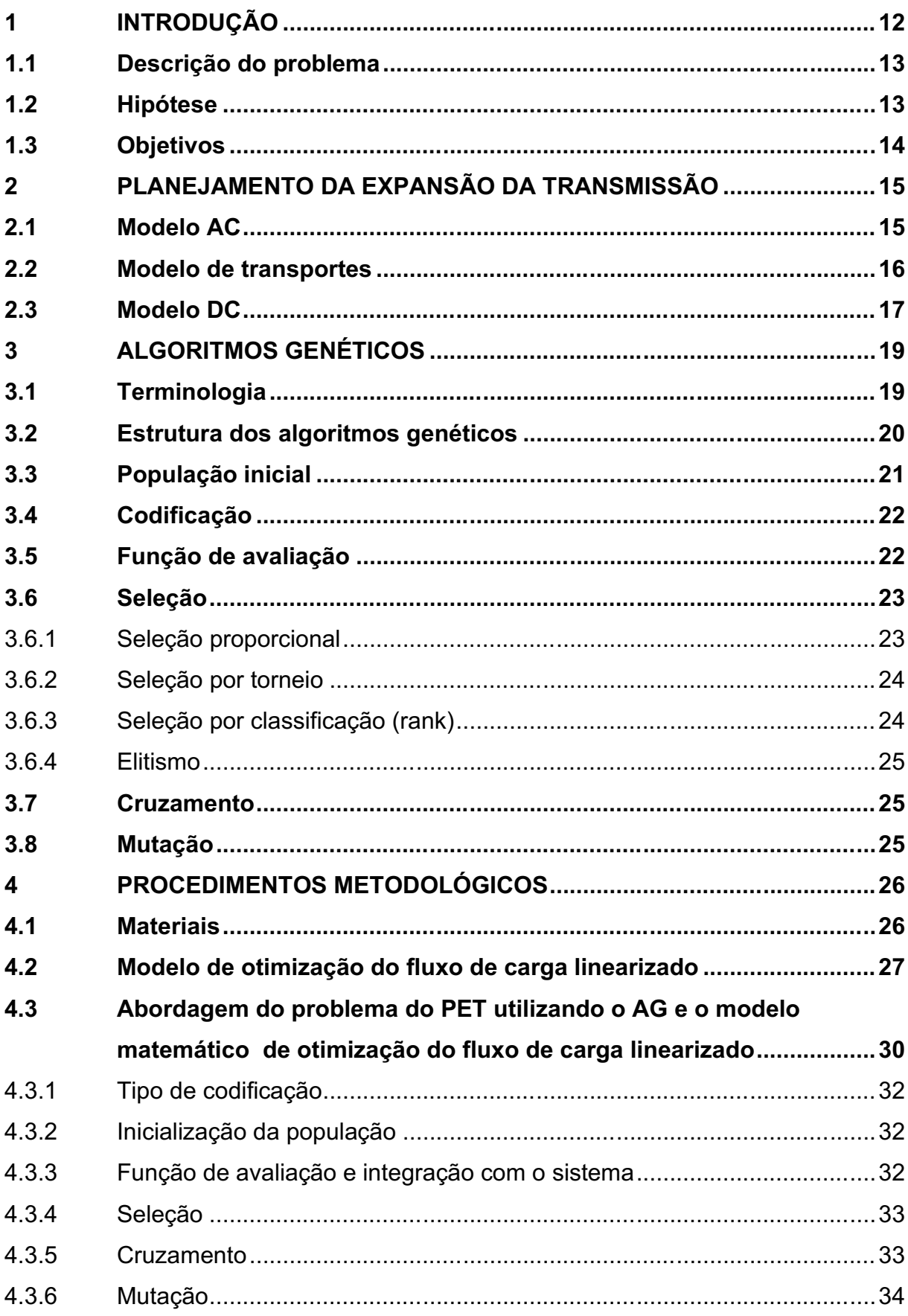

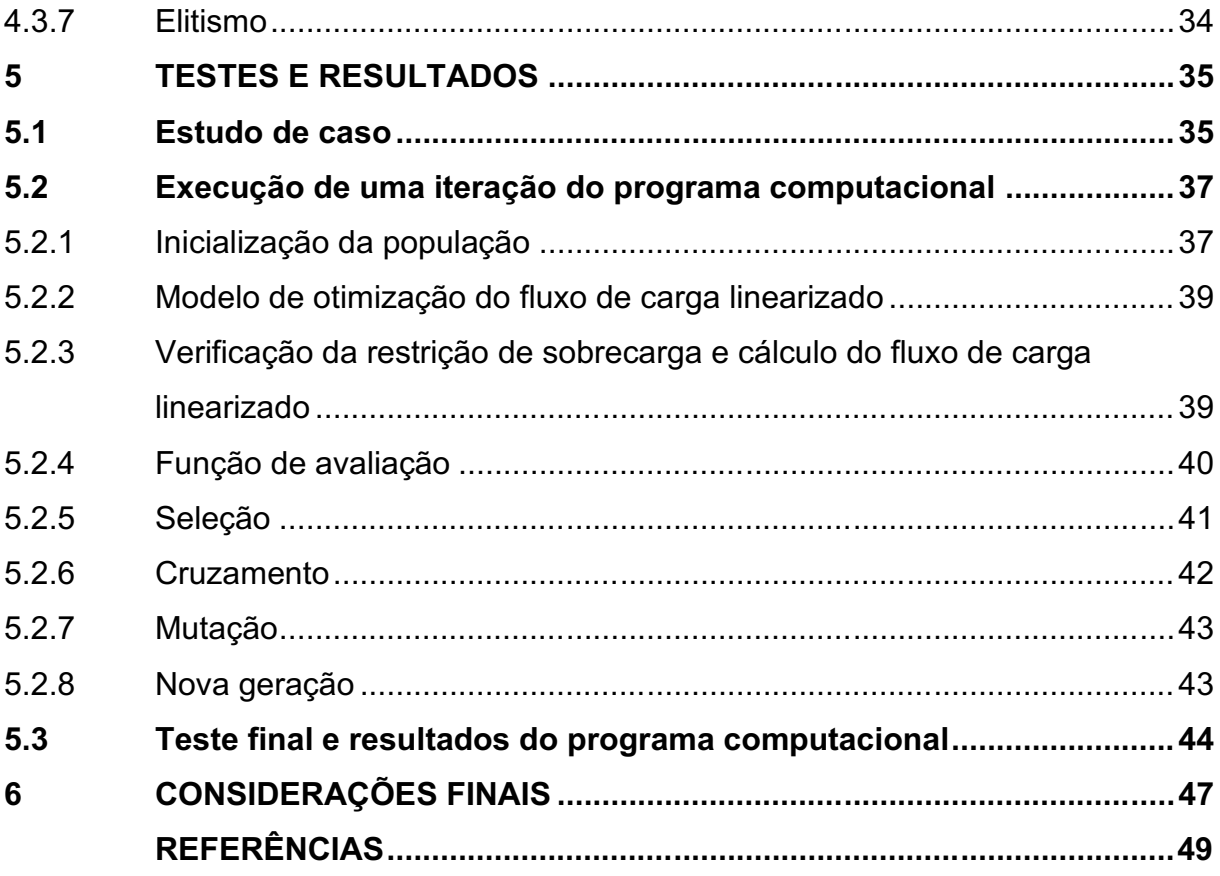

#### <span id="page-12-0"></span>1 INTRODUÇÃO

O planejamento da expansão da transmissão (PET) tem como objetivo encontrar o plano ótimo da expansão da transmissão, ou seja, definir quantos, onde e quando deverão ser alocados os reforços candidatos na rede de transmissão ao longo do horizonte de planejamento, levando em conta uma minimização dos custos referente a adição de novos reforços no sistema de transmissão, além do cumprimento dos critérios técnicos e de segurança. Os dados desse problema geralmente são: a topologia atual (ano-base), os circuitos candidatos a serem incluídos na rede de transmissão, a geração, a demanda para o ano-horizonte e as restrições de investimento (Flores, 2006) (FLÁVIO, 2015).

O PET pode ser classificado de acordo com o horizonte de planejamento: estático (longo prazo) e dinâmico (curto e médio prazo). A divisão em diferentes horizontes assegura que planos de longo prazo possam ser tomados como ponto de partida em planos de curto prazo. Esta divisão facilita a escolha das ferramentas e critérios empregados em cada etapa do planejamento. No curto e médio prazo não há tempo para a execução de grandes obras, nestas etapas o planejamento tem como objetivo ajustar detalhes técnicos não considerados no longo prazo (Flores, 2006) (Araujo, 2012) (FLÁVIO, 2015).

Nos problemas do planejamento da expansão da transmissão a longo prazo são estabelecidos os planos de expansão de grandes obras, a utilização do fluxo de carga linearizado é a opção mais usual, devido ao baixo custo computacional e a precisão aceitável para muitas aplicações, em que apenas linhas de transmissão são consideradas como candidatas. No planejamento de longo prazo preocupa-se com características macros, como por exemplo, o crescimento da demanda, mudanças associadas ao mercado, à evolução temporal dos reforços e a consideração de incertezas (Flores, 2006) (Miasaki, 2006) (FLÁVIO, 2015) (MENDONÇA, 2016).

Para resolver o problema do PET, diferentes modelos matemáticos são utilizados, como: O modelo AC (corrente alternada em inglês) é o modelo ideal para representar o problema do PET, onde é utilizado o fluxo de carga AC; O modelo de transportes foi o primeiro modelo a utilizar um método mais relaxado que o modelo AC, porém sua solução final pode ficar distante dos demais modelos matemáticos; O modelo DC (corrente contínua em inglês) é uma generalização do modelo do fluxo de

carga linearizado e é o modelo mais utilizado para resolver o problema do PET a longo prazo, e será utilizado neste trabalho (Flores, 2006) (Vanderlinde, 2013).

As ferramentas de solução do PET são divididas em três grupos: método clássico de otimização, heurístico e meta-heurístico. Neste trabalho será utilizado o algoritmo genético que é uma ferramenta pertencente a classe meta-heurística que são algoritmos de simples implementação, robustos e encontram solução ótima ou próxima à solução ótima mesmo em sistemas grandes e complexos (Vanderlinde, 2013).

O uso da linguagem de programação Python neste trabalho apresenta características significativas para o desenvolvimento do programa computacional, como: sintaxe intuitiva, multiplataforma, grande quantidade de bibliotecas disponíveis, *Software* de código aberto e entre outros que torna a implementação do programa computacional mais facilitada (Python, 2021).

#### <span id="page-13-0"></span>1.1 Descrição do problema

Devido ao constante crescimento da demanda de energia elétrica e a descentralização das unidades geradoras, é necessário interligar os sistemas de transmissão com o objetivo de atender a demanda ao menor custo de implementação de novas linhas de transmissão.

Com este objetivo, neste trabalho será utilizado o sistema descrito por Garver, composto por 6 barras, sendo 3 barras alimentadas por geradores e uma delas inicialmente isolada.

#### <span id="page-13-1"></span>1.2 Hipótese

O problema do PET pode ser resolvido diretamente através do modelo DC utilizando alguma técnica de otimização, contudo podem ser utilizadas outras formas de realizar essa otimização, diante disso, propõe-se que seja integrado o algoritmo genético ao modelo de otimização do fluxo de carga linearizado através de uma aplicação computacional utilizando a linguagem de programação Python.

### <span id="page-14-0"></span>1.3 Objetivos

O objetivo geral deste trabalho é desenvolver uma ferramenta computacional na linguagem Python que permita integrar uma biblioteca para algoritmo genético e um modelo matemático de otimização do fluxo de carga linearizado para resolver o problema do Planejamento da Expansão da Transmissão. Esse objetivo geral pode ser dividido nos seguintes objetivos específicos:

- Utilizar um modelo matemático de otimização do fluxo de carga linearizado;
- Utilizar o algoritmo genético através de uma biblioteca do Python;
- Desenvolver um programa computacional que integre o modelo matemático de otimização do fluxo de carga linearizado com o algoritmo genético;
- Apresentar os resultados da aplicação do estudo de caso no programa computacional.

#### <span id="page-15-0"></span>2 PLANEJAMENTO DA EXPANSÃO DA TRANSMISSÃO

Este capítulo descreve os principais modelos matemáticos aplicados no problema do PET a longo prazo. O problema do PET é um problema de otimização na qual sua solução compreende a execução de duas etapas: a modelagem matemática e a técnica de solução escolhida para resolver o modelo matemático. Um modelo de programação matemático é composto de uma função objetivo e um conjunto de restrições que relaciona algumas variáveis de decisão através de equações e inequações algébricas (Miasaki, 2006) (Vanderlinde, 2013).

Basicamente existem duas formas de abordar o problema do PET, com redespacho e sem redespacho. Com o redespacho a geração das unidades é outra incógnita do problema, ou seja, é adicionado uma restrição (inequação) referente aos limites de geração da unidade no modelo matemático do problema. Enquanto que no sem redespacho a geração é fixa.

Geralmente no processo de otimização a meta é minimizar os custos de investimento e de operação do sistema, e na medida em que se torna mais preciso o modelo matemático ao problema real, mais complexa se torna a técnica de solução. Assim, deve existir um compromisso entre a modelagem matemática adotada e a técnica de solução escolhida para que se possa utilizar recursos computacionais aceitáveis, isto é, dentro dos limites da máquina (ROMERO, 1999). Existem vários modelos matemáticos que podem ser aplicados ao problema do PET, a seguir são comentados os principais modelos matemáticos aplicados no PET a longo prazo.

#### <span id="page-15-1"></span>2.1 Modelo AC

A modelagem matemática ideal para indicar a operação adequada seria a representação do problema através das relações matemáticas de fluxo de carga em corrente alternada (AC em inglês). Entretanto, existem motivos que impedem a sua utilização de forma intensiva. Um motivo é que a maioria dos sistemas utilizados no planejamento da transmissão apresenta uma configuração inicial não conexa, isto é, apresenta um conjunto de barras isoladas ou ilhadas da parte principal do sistema, o que torna mais difícil resolver sistemas deste tipo empregando as relações

matemáticas de fluxo de carga AC e as técnicas de solução conhecidas (KUROKAWA, 1999), (ROCHA, 1999).

Outro motivo é que o problema de planejamento de sistemas de transmissão trabalha somente com o fluxo de potência ativa no sistema elétrico e o problema de geração de reativos é resolvido numa fase posterior. Neste último caso, mesmo que o sistema elétrico seja conexo, a convergência do modelo AC seria difícil. Portanto, existem dificuldades em resolver simultaneamente os problemas de expansão dos sistemas de transmissão (construção de linhas de transmissão) e alocação de reativos no sistema elétrico (ROMERO, 1999).

#### <span id="page-16-0"></span>2.2 Modelo de transportes

A grande complexidade em resolver o problema do PET utilizando o modelo de fluxo de carga AC fez com que diversos pesquisadores buscassem diferentes alternativas. No início da década de 70, Garver sugeriu a utilização de um modelo mais relaxado que o modelo de fluxo de carga AC utilizado na operação, no qual permitia encontrar configurações atrativas de expansão do sistema mesmo utilizando uma proposta aproximada (Garver, 1970). A proposta sugere o uso de modelos diferentes para os problemas de operação e de planejamento, este modelo teve enorme aceitação e ficou conhecido como modelo de transportes e representou o marco inicial de uma nova sistemática de pesquisa nos problemas de planejamento de sistemas de transmissão.

Este modelo aproximado permite encontrar configurações atraentes dentro de condições adequadas de operação, além de reduzir o custo de investimento no plano de crescimento do sistema elétrico. Neste caso, o sistema deve satisfazer à Lei de Kirchhoff das correntes (LKC) e os circuitos e as unidades geradoras devem operar dentro de seus limites especificados (Miasaki, 2006).

O modelo de transportes foi o primeiro a utilizar programação linear, pois a função objetivo e suas restrições são lineares. Uma consequência deste fato é que praticamente não existe diferença entre resolver problemas de sistemas conexo ou altamente ilhado (ROMERO, 1999). Por outro lado, a principal limitação é que a solução ótima do modelo de transportes às vezes pode ficar muito distante da solução

ótima do modelo em corrente contínua (DC em inglês) devido a não necessidade de satisfazer a Lei de Kirchhoff das tensões (LKT) (Miasaki, 2006).

#### <span id="page-17-0"></span>2.3 Modelo DC

O modelo DC é um modelo baseado no acoplamento entre os fluxos de potência ativa e as aberturas angulares, na qual se desloca no sentido dos ângulos maiores para os ângulos menores. Este tipo de modelo linearizado vem sendo muito aplicado na análise do planejamento de sistemas de energia elétrica (MONTICELLI, 1983).

O modelo DC é uma generalização do modelo de fluxo de carga linearizado e é o modelo mais explorado em PET. Nesse tipo de modelo, todos os circuitos devem obedecer às duas leis de Kirchhoff (tensões e correntes) (Flores, 2006).

A formulação matemática do modelo DC para o problema do PET, quando se considera apenas a instalação de linhas de transmissão, é caracterizada da seguinte maneira (Miasaki, 2006) (Vanderlinde, 2013) (MENDONÇA, 2016):

$$
Minimizar \ v = \sum_{(i,j)} c_{ij} n_{ij} \tag{1.1}
$$

Sujeito a

$$
S.f + g = d \tag{1.2}
$$

$$
f_{ij} - \gamma_{ij} \cdot (n_{ij}^0 + n_{ij}) \cdot (\theta_i - \theta_j) = 0
$$
 (1.3)

$$
|f_{ij}| \le (n_{ij}^0 + n_{ij}). \overline{f_{ij}} \tag{1.4}
$$

$$
0 \le g_i \le \overline{g_i} \tag{1.5}
$$

$$
0 \le n_{ij} \le \overline{n_{ij}} \tag{1.6}
$$

$$
n_{ij} \text{ Inteiro} \tag{1.7}
$$

$$
f_{ij} \text{ Irrestrito} \tag{1.8}
$$

$$
\theta_j \text{ Irrestrito} \tag{1.9}
$$

Na formulação matemática do modelo DC, a Equação (1.1) representa a função objetivo, que determina o custo de investimento em novas linhas de transmissão ao longo do horizonte de planejamento especificado. A Restrição (1.2) correspondente a LKC, representa o balanço de potência ativa nas barras, uma equação para cada barra do sistema.

A Restrição (1.3) representa a LKT e determina o valor de  $f_{ij}$  em função da adição de novas LT, uma equação para cada caminho i–j. Nesta restrição, o produto entre a variável  $n_{ij}$  e as variáveis  $\theta_j$  faz com que a Restrição (1.3) seja não linear e, portanto, tem-se um problema de programação não linear inteiro misto (PNLIM).

A Restrição (1.4) se refere à capacidade de transmissão dos circuitos (linhas de transmissão), limitando o valor de  $f_{ij}$  para cada trecho, sendo o valor absoluto necessário, uma vez que o fluxo de potência pode fluir nos dois sentidos.

A Restrição (1.5) representa os limites de geração nas barras de geração e a Restrição (1.6) representa os limites de circuitos adicionados em cada caminho candidato i–j. As Restrições (1.7), (1.8) e (1.9) são restrições próprias das características das variáveis.

Neste modelo, todas as barras do sistema elétrico devem satisfazer a LKC e todos os laços existentes devem satisfazer a LKT. A LKT é utilizada para expressar os fluxos de potência nos componentes internos como funções das tensões de seus nós terminais (MONTICELLI, 1983).

#### <span id="page-19-1"></span>3 ALGORITMOS GENÉTICOS

Neste capítulo é apresentado brevemente a teoria dos algoritmos genéticos (AGs), bem como os conceitos e técnicas de implementação. Inicialmente é feita a apresentação das terminologias e em seguida é apresentado a estrutura do algoritmo genético. No qual é utilizado neste trabalho como ferramenta de solução do problema do PET em que será abordado com mais detalhe no capítulo seguinte.

#### <span id="page-19-2"></span>3.1 Terminologia

Os AGs utilizam terminologias muito próximas às que são aplicadas à evolução natural e a genética (Linden, 2008). Embora essas terminologias não tenham uma ligação explícita entre si, são utilizadas (Tanumaru, 1995). Uma demonstração destas terminologias pode ser verificada no Quadro 1.

<span id="page-19-0"></span>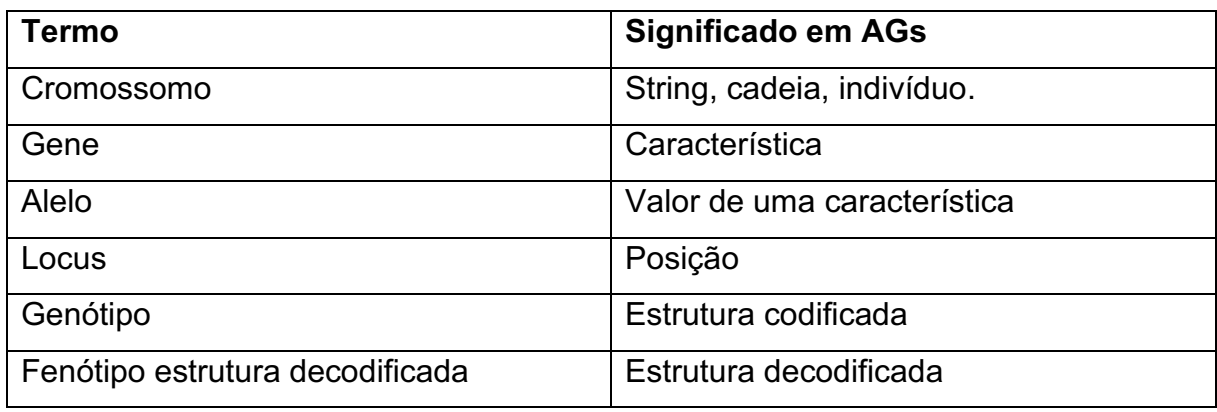

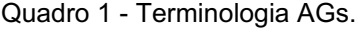

Fonte: Modificado (Pacheco, 1999).

Nos AGs, o termo cromossomo se refere a uma possível solução do problema, frequentemente compostos de bits, 0s ou 1s (Mitchell, 1998). No entanto, em casos mais complexos é utilizado a representação de valores conforme a necessidade (Tanumaru, 1995). O gene pode ser um único bit ou uma cadeia de bits que representam um elemento da possível solução (Mitchell, 1998). É conhecido como alelo um único valor de um gene (Haupt & Haupt, 2004). O locus representa o índice de cada alelo do cromossomo. Todos os termos apresentados no parágrafo são exemplificados na Figura 1 com a representação de um indivíduo, note que a cada 3 bits forma-se um alelo.

<span id="page-20-0"></span>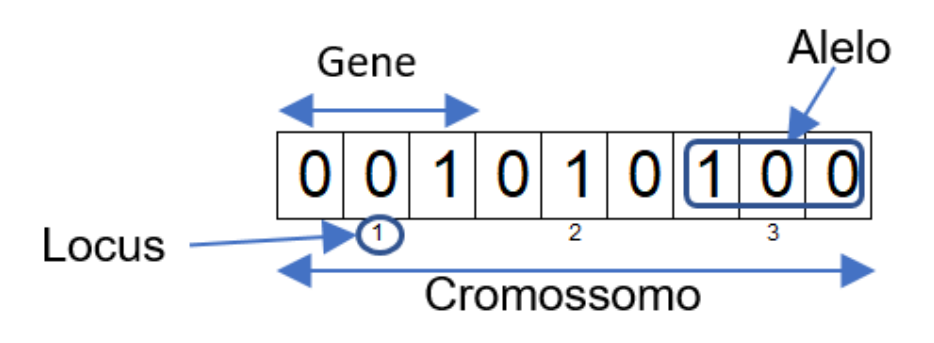

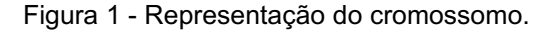

Fonte: Autoria Própria.

O genótipo é a informação cromossômica de um indivíduo na forma codificada, sendo ilustrada na Figura 1, ela representa a configuração dos bits. O fenótipo representa ao valor de cada alelo em sua forma decodificada sendo assim um vetor fenótipo  $\langle 1, 2, 4 \rangle$ .

Além destes termos, são usados:

População: conjunto de indivíduos no espaço de busca;

Geração: interação completa do AG que resulta em uma nova população;

Aptidão bruta: valor de saída da função objetivo;

Aptidão máxima: melhor indivíduo da população corrente;

Aptidão média: aptidão média da população corrente.

### <span id="page-20-1"></span>3.2 Estrutura dos algoritmos genéticos

A estrutura básica do algoritmo genético é ilustrada na Figura 2. No início do fluxo do AG é gerado uma população de indivíduos binária de forma randômica, e realizado uma seleção de indivíduos mais aptos daquela população que serão direcionados ao cruzamento e uma possível mutação, assim gerando uma nova população. O processo se estende até que a restrição seja alcançada.

<span id="page-21-0"></span>Figura 2 Fluxograma de algoritmos genéticos básico.

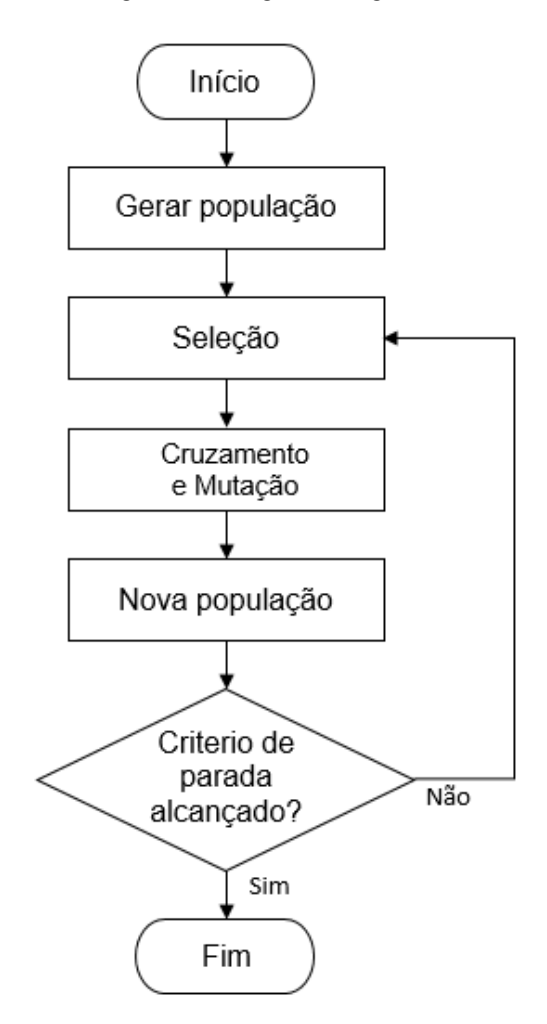

Fonte: Autoria própria.

#### <span id="page-21-1"></span>3.3 População inicial

O algoritmo genético é iniciado com a criação de uma população, definida de modo randômico ou heurístico. Cada indivíduo desta população representa um ponto no espaço de busca e é codificado conforme o esquema predeterminado (Chakraborty & Chakraborty, 1999). Além disso, é desejado que a população seja bem distribuída no espaço de busca, com a pena de não ser realizado uma ampla varredura no espaço de busca (Sivanandam & Deepa, 2008).

A quantidade de indivíduos a serem gerados também é um ponto importante. Muitos indivíduos em uma população criam uma maior diversidade e é possível explorar o espaço de busca de uma forma mais simples. No entanto, uma população

grande aumenta os custos computacionais de memória e de tempo (Sivanandam & Deepa, 2008).

#### <span id="page-22-1"></span>3.4 Codificação

A codificação é um modelo de representação dos genes dos indivíduos sendo ela dependente do tipo de solução do problema (Sivanandam & Deepa, 2008). Deste modo ela deve ser capaz de representar a solução em todo o espaço de busca (Pacheco, 1999).

De acordo com Pacheco os tipos de codificação mais utilizadas são:

<span id="page-22-0"></span>

| Codificação         | <b>Problemas</b>  |
|---------------------|-------------------|
| <b>Binária</b>      | <b>Numéricos</b>  |
| Números Reais       | <b>Numéricos</b>  |
| Permutação Símbolos | Baseados em ordem |
| Símbolos Repetidos  | Grupamento        |

Quadro 2 - Codificação.

Fonte: Modificado (Pacheco, 1999).

#### <span id="page-22-2"></span>3.5 Função de avaliação

A função objetivo é um elo que liga o sistema ao AG, ela é a principal forma de conhecer cada indivíduo (Man, Tang, & Kwong, 1996). O cálculo da função *fitness*, é dependente da função objetivo e do cromossomo ter sido decodificado de cada indivíduo (Sivanandam & Deepa, 2008).

Para o mapeamento da função *fitness* (Nery, 2017) são apresentados dois tipos sendo:

Windowing: Neste método, é atribuído um valor *fitness* para cada indivíduo designado como  $ft_{(i)}$ .

O cálculo se dá pela Equação 2.1, que é designada como a soma ou a subtração de uma constante  $c$  e a diferença entre o valor da função objetivo do indivíduo analisado no presente momento  $Vf_{0i}$  e o valor da função objetivo do indivíduo menos apto da geração  $Vf_{\alpha_w}$ . Para problemas de maximização é usado a adição da conta, já para problemas de minimização é usado a subtração dela.

$$
ft_{(i)} = c \pm (Vf o_i - Vf o_w) \tag{2.1}
$$

Normalização Linear: Neste método é inicialmente aplicado uma ordenação nos indivíduos conforme seu valor da função objetivo e logo após aplicado a Equação 2.2:

$$
ft_{(i)} = f_{melhor} - (i - 1) \cdot d \tag{2.2}
$$

Onde *fmelhor* é o valor mais elevado da função objetivo de todos os indivíduos da geração,  $i$  o índice de cada indivíduo ordenado, e  $d$  é a taxa de decrescimento.

#### <span id="page-23-0"></span>3.6 Seleção

A seleção de indivíduos para a reprodução é realizada de forma aleatória, através de processo probabilístico que leva em consideração a aptidão dos indivíduos mais bem-adaptados, dando a eles chances maiores de serem selecionados, similarmente a teoria da evolução natural (Sivanandam & Deepa, 2008).

#### <span id="page-23-1"></span>3.6.1 Seleção proporcional

O método de seleção natural também é conhecido como método da roleta. Neste método, é descrito como uma seleção dos indivíduos daquela população corrente para a reprodução, apoiado nos valores da função *fitness* extraída da função objetivo de cada indivíduo (Nery, 2017). A Equação 2.3 apresenta a probabilidade de um indivíduo ser selecionado neste método.

$$
Ps_{(i)} = \frac{ft_{(i)}}{\sum_{j=1}^{n} ft_{(j)}}
$$
\n(2.3)

Onde  $Ps_{(i)}$  é a probabilidade de cada indivíduo ser selecionado, dado pela divisão da função *fitness* do iésimo indivíduo pelo somatório dos valores *fitness* de toda a população corrente na geração.

O método explora a metáfora de um jogo de roleta, que possui o tamanho  $N$ , sendo  $N = \sum_{i=1}^{n} P_{S(i)}$  (Dreo, Siarry, Petrowski, & Taillard, 2006). A roleta é girada o número de vezes igual ao número de indivíduos a serem selecionados. A aplicação deste método se realiza pela obtenção de número randômico dentro da faixa de 0 a N, então é selecionado o indivíduo que abriga o valor na roleta (Nery, 2017).

#### <span id="page-24-0"></span>3.6.2 Seleção por torneio

Neste tipo de seleção uma quantidade de indivíduos é eleita para participar do torneio. O indivíduo com o maior valor *fitness* neste torneio é selecionado para a reprodução. Os torneios são realizados até que o número de indivíduos selecionados alcance o número de *offspring* (Sivanandam & Deepa, 2008).

#### <span id="page-24-1"></span>3.6.3 Seleção por classificação (*rank*)

Neste modelo de seleção, os indivíduos presentes na população corrente são ordenados do pior ao melhor, e em sequência atribuído um valor de probabilidade de cada indivíduo definido pela função de atribuição apresentado na Equação 2.4, e em seguida é realizado a seleção proporcional (Razali & Geraghty, 2011).

$$
Rank(Pos) = 2 - SP + \frac{2(SP - 1)(Pos - 1)}{n - 1}
$$
\n(2.4)

Na Equação 2.4, Pos representa a posição do indivíduo no rank, onde o indivíduo menos apto está na primeira posição e o mais apto na posição  $n.$  O  $SP$  se refere a pressão na seleção podendo ser usado valores,  $1 \leq SP \leq 2$  (Razali & Geraghty, 2011).

<span id="page-25-0"></span>O elitismo é um método complementar a outros métodos, sendo utilizado para que os indivíduos mais aptos das gerações não sejam perdidos por não serem selecionados para cruzamento ou perdidos em mutações (Mitchell, 1998).

#### <span id="page-25-1"></span>3.7 Cruzamento

Cruzamento é a combinação de dois indivíduos para criar indivíduos (Bäck, Fogel, & Michalewicz, 2000).

O cruzamento de ponto único é o mais simples, é selecionado uma posição do cromossomo dos pais de forma aleatória, e então realizado a troca entre eles, formando dois descendentes (Mitchell, 1998).

No cruzamento múltiplo é definido dois pontos de cortes de maneira aleatória, os alelos naquela região são trocados entre os pais que geram novos indivíduos com aquelas características (Dreo, Siarry, Petrowski, & Taillard, 2006).

O cruzamento uniforme pode ser considerado um cruzamento múltiplo se diferenciando apenas no fato de não ter um número de pontos estabelecidos. Para a seleção destes pontos é criado um vetor do mesmo tamanho da estrutura do cromossomo que pode receber valor de 0 e 1 nos seus elementos tendo 50% de chances para cada valor, quando há ocorrência de valores 1 os indivíduos realizam a troca de genes naquela posição gerando dois novos indivíduos.

#### <span id="page-25-2"></span>3.8 Mutação

A mutação ocorre a fim de evitar que o algoritmo genético convirja para uma solução local, e permita que se possa chegar a uma solução global. Sendo assim é realizado alterações aleatórias nos alelos do indivíduo, levando para outro local no espaço de busca (Haupt & Haupt, 2004).

A taxa de mutação normalmente fica entre 1 e 10%. Se esta taxa for muito alta o algoritmo genético se comporta como uma varredura aleatória no espaço de busca levando um tempo elevado para a sua convergência (Dreo, Siarry, Petrowski, & Taillard, 2006).

#### <span id="page-26-0"></span>4 PROCEDIMENTOS METODOLÓGICOS

Neste capítulo é descrita a metodologia que foi utilizada neste trabalho para o desenvolvimento do programa computacional que solucionará o problema do PET. Para isso, foi definido um modelo matemático de otimização do fluxo de carga linearizado o qual interage com o AG através de funções externas e variáveis de saída e entrada. Foram definidos parâmetros e funções que serão aplicados ao AG, e posteriormente serão realizados testes com este programa computacional em um estudo de caso.

#### <span id="page-26-1"></span>4.1 Materiais

Ambiente de desenvolvimento:

- Python: É uma linguagem de programação de alto nível, interpretada de script, interativa e orientada a objetos. Incorpora módulos, exceções, tipagem dinâmica, tipos de dados dinâmicos de alto nível e classes. Há suporte a vários paradigmas de programação como procedural e funcional (Python, 2021).
- NumPy: É uma biblioteca Python que suporta o processamento multidimensionais de arranjos e matrizes, junto a uma grande coleção de funções matemáticas de alto nível para operar sobre estas matrizes. Fornece um objeto de matriz multidimensional, e vários objetos derivados para operações rápidas em matrizes, classificação, seleção, transformadas discretas de Fourier, álgebra linear básica, operações estatísticas básicas, simulação aleatória e muito mais (NumPy, comunidade, 2021).
- Matplotlib: É uma biblioteca de *software* para fazer gráficos 2D de matrizes em Python e visualizações de dados em geral, feita para a linguagem de programação Python e sua extensão de matemática NumPy (Hunter, 2008).
- PyGAD: É uma biblioteca Python de código aberto para construir o algoritmo genético e otimizar algoritmos de aprendizado de máquina. O PyGAD oferece suporte a diferentes tipos de operadores de *crossover*, mutação e seleção de pais. O PyGAD permite que diferentes tipos de problemas sejam otimizados

usando o algoritmo genético, personalizando a função de adequação (Gad, 2021).

- Pyomo: É um pacote de *software* de código aberto baseado em Python que oferece suporte a um conjunto diversificado de recursos de otimização para formular, resolver e analisar modelos de otimização. Os objetos de modelagem do Pyomo são incorporados em uma linguagem de programação de alto nível completa, fornecendo um rico conjunto de bibliotecas de suporte, que distingue o Pyomo de outras linguagens de modelagem algébrica como AMPL, AIMMS e GAMS (Sandia National Laboratories, 2022).
- Pandas: É uma biblioteca de *software* criada para a linguagem Python para manipulação e análise de dados. Em particular, oferece estruturas e operações para manipular tabelas numéricas e séries temporais. É *software* livre sob a licença BSD (Projeto Pandas, 2022).
- CBC: é um solucionador de programação linear inteira mista de código aberto escrito em C++. Ele pode ser usado como uma biblioteca que pode ser chamada ou usando um executável autônomo. Ele pode ser usado de várias maneiras através de vários sistemas de modelagem, pacotes, etc (COIN-OR Foundation, 2022).

### <span id="page-27-0"></span>4.2 Modelo de otimização do fluxo de carga linearizado

No problema do fluxo de carga pode-se utilizar uma abordagem de solução que consiste em representar o problema como sendo um modelo de otimização matemática, a vantagem deste método, além de resolver o problema do fluxo de carga, se baseia no fato de ser realizado com certa facilidade devido a algumas adaptações no modelo matemático (Flórez et al. 2021).

Partindo-se do modelo matemático de otimização não-linear apresentado em (Flórez et al. 2021), podese realizar algumas simplificações para o modelo linearizado conforme (MONTICELLI, 1983).

O problema do fluxo de carga pode ser representado através do seguinte modelo de otimização não-linear:

$$
Minimization\ P_L = \sum_{(i,j)\in\Omega L} g_{ij} (t_{ij}{}^2 V_i{}^2 + V_j{}^2 - 2t_{ij} V_i V_j \cos(\theta_{ij} + \phi_{ij}))
$$
\n(2.5)

Sujeito a

$$
P_i^G - P_i^D - \sum_{(i,j)\in\Omega L} P_{ij} = 0
$$
  $\forall_i \in \Omega B$  (2.6)

$$
Q_i^G - Q_i^D + Q_i^{sh} - \sum_{(i,j)\in\Omega L} Q_{ij} = 0
$$
  $\forall_i \in \Omega B$  (2.7)

$$
\underline{Q_i^G} \le Q_i^G \le \overline{Q_i^G} \qquad \qquad \forall_i \in \Omega B \qquad (2.8)
$$

Sendo que:

- A função objetivo mostrada em (2.5) representa as perdas de potência ativa do Sistema Elétrico de Potência (SEP).
- As restrições (2.6) e (2.7) representam o balanço de potência ativa e reativa, onde os fluxos de potência ativa e reativa são calculados da seguinte forma:

$$
P_{ij} = (t_{ij}V_i)^2 g_{ij} - t_{ij}V_i V_j (g_{ij}\cos(\theta_{ij} + \phi_{ij}) + b_{ij}\sin(\theta_{ij} + \phi_{ij}))
$$
(2.9)

$$
Q_{ij} = -V_i^2 (t_{ij}^2 b_{ij} + b_{ij}^{sh}) + t_{ij} V_i V_j (b_{ij} \cos(\theta_{ij} + \phi_{ij}) - g_{ij} \sin(\theta_{ij} + \phi_{ij})) \quad (3.1)
$$

$$
P_{ji} = V_j^2 g_{ij} - t_{ij} V_i V_j (g_{ij} \cos(\theta_{ij} + \phi_{ij}) - b_{ij} \sin(\theta_{ij} + \phi_{ij}))
$$
 (3.2)

$$
Q_{ji} = -V_j^2(b_{ij} + b_{ij}^{sh}) + t_{ij}V_iV_j(b_{ij} + g_{ij}\sin(\theta_{ij} + \phi_{ij}))
$$
\n(3.3)

• A restrição (2.8) corresponde aos limites de geração de potência reativa nas barras do SEP.

Conforme o modelo matemático apresentado anteriormente, pode-se aplicar algumas simplificações desconsiderando as perdas de potência nas linhas de transmissão, a fim de se obter o modelo matemático linearizado:

$$
V_i \approx V_j \approx 1 \, pu \tag{3.4}
$$

$$
x_{ij} \gg r_{ij} \tag{3.5}
$$

$$
b_{ij} \approx -\frac{(n_{ij}^0 + n_{ij})}{x_{ij}} \tag{3.6}
$$

$$
g_{ij} \approx 0 \tag{3.7}
$$

$$
(\theta_{ij} + \phi_{ij}) \ pequeno
$$

$$
\sin(\theta_{ij} + \phi_{ij}) \approx (\theta_{ij} + \phi_{ij})
$$
\n(3.8)

$$
\cos(\theta_{ij} + \phi_{ij}) \approx 1 \tag{3.9}
$$

O problema do fluxo de carga pode ser representado através do seguinte modelo de otimização linear:

$$
Minimization P_L = \sum_{(i,j)\in \Omega L} (P_{ij} + P_{ji})
$$
\n(4.1)

Sujeito a

$$
P_i^G - P_i^D - \sum_{(i,j)\in\Omega L} P_{ij} = 0
$$
  $\forall_i \in \Omega B$  (4.2)

Sendo que:

$$
P_{ij} = -t_{ij}b_{ij}(\theta_{ij} + \phi_{ij})
$$
\n(4.3)

$$
P_{ji} = t_{ij}b_{ij}(\theta_{ij} + \phi_{ij})
$$
\n(4.4)

Definido o modelo matemático, é possível implementar uma função no código e definir as variáveis de saída e de entrada desta função, para que o modelo matemático do fluxo de carga seja otimizado e que a função interaja com o AG.

Para isto, é necessário que este código importe os dados do problema, através de um arquivo externo e posteriormente esses dados de entrada sejam preparados para rodar no código. Em seguida tem-se como variáveis de entrada:  $t_{ij}$ ,  $b_{ij}$ ,  $\phi_{ij}$  e  $P_i^G - P_i^D$ . Todas essas variáveis são dados do problema, e a variável de saída a ser otimizada pelo modelo matemático é  $\theta_{ij}$ .

Para criar esta função no código, utilizou-se a biblioteca Pyomo que é uma coleção de pacotes de *software* Python para a formulação de modelos de otimização.

29

# <span id="page-30-0"></span>4.3 Abordagem do problema do PET utilizando o AG e o modelo matemático de otimização do fluxo de carga linearizado

O fluxograma ilustrado na Figura 3 apresenta de forma sucinta a proposta do desenvolvimento do programa computacional.

Na Figura 3, a cor verde representa a biblioteca do PyGAD, na qual possui funções externas para que seja feito o cálculo da função *fitness* e definições de outros parâmetros do AG.

A cor azul representa a entrada de dados do problema e definição de outros parâmetros do problema que são atribuídas pelo programador.

A cor amarela representa o sistema, que é a aplicação em conjunto da otimização do fluxo de carga linearizado e a Restrição 1.4.

<span id="page-31-0"></span>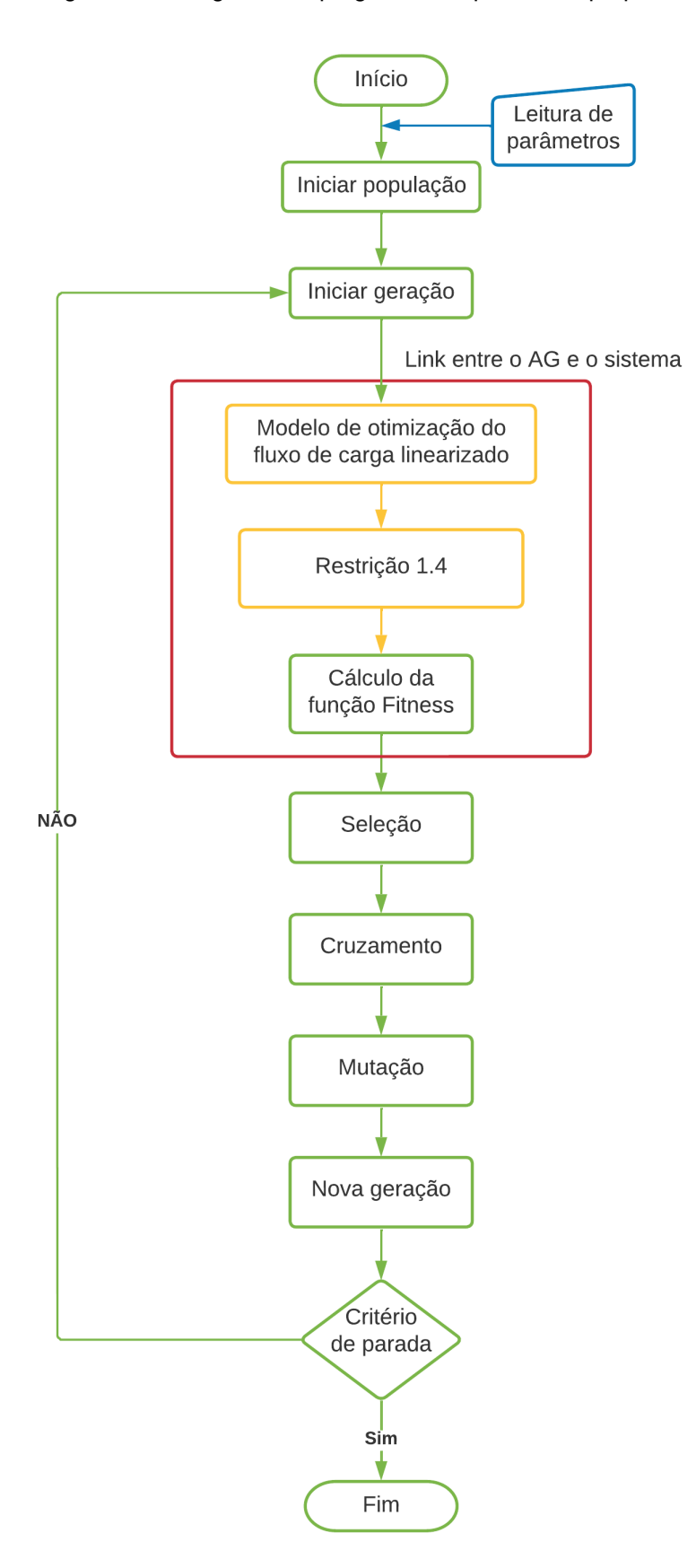

Figura 3 Fluxograma do programa computacional proposto.

Fonte: autoria própria.

<span id="page-32-0"></span>A codificação utilizada para representar a solução do problema do PET será do tipo inteira, sendo que esses valores inteiros representarão o número de novas linhas de transmissão que serão adicionadas ao sistema teste.

#### <span id="page-32-1"></span>4.3.2 Inicialização da população

Para criar a população inicial será atribuído valores no método de inicialização da população da biblioteca PyGAD, que conforme mostrado na Figura 3 representa o bloco de entrada manual, nomeado como: leitura de parâmetros.

Referente a Restrição 1.6 que delimita o número máximo de novas linhas de transmissão, propõe-se que seja utilizado um intervalo de valores entre 0 para o valor mínimo e (n<sup>max</sup><sub>ii</sub>) para o valor máximo, conforme apresentado na Tabela 2 na seção 5.1. Estes valores são definidos para que a biblioteca PyGAD limite de forma randômica os alelos de cada indivíduo, ou seja, a inclusão de novas linhas de transmissão conforme Equação 4.5.

$$
0 \le n_{ij}^0 + n_{ij} \le n_{ij}^{max} \tag{4.5}
$$

Outro parâmetro necessário é a quantidade de indivíduos que será de 40, escolhido levando em consideração testes realizados anteriormente pelo tempo computacional.

#### <span id="page-32-2"></span>4.3.3 Função de avaliação e integração com o sistema

A função objetivo é o elo que liga o sistema ao AG, para realizar este cálculo é utilizado a Equação 1.1, que por sua vez é utilizada no cálculo da função *fitness*. A função de avaliação será do tipo Windowing conforme seção 3.5 e Equação 2.1, onde o valor da constante  $\mathcal C$  será igual a 1.

O sistema é o conjunto de funções que engloba o modelo de otimização do fluxo de carga linearizado e a Restrição 1.4, sua integração se dá através da geração de indivíduos pelo AG, que posteriormente será utilizado na otimização do fluxo de carga linearizado e na aplicação da Restrição 1.4.

A variável otimizada  $\theta_{ij}$  pelo modelo de otimização do fluxo de carga linearizado deverá ser aplicada na Restrição 1.4.

Após verificadas as restrições, se houver soluções infactíveis, ou seja, linhas de transmissão sobrecarregadas ou não ocorrer o balanço de potência ativa nas barras, será aplicado um valor *fitness* muito baixo a esses indivíduos com o objetivo do AG não selecionar esses indivíduos para o cruzamento e possível mutação, conforme mostrado na Figura 4 a seguir:

<span id="page-33-0"></span>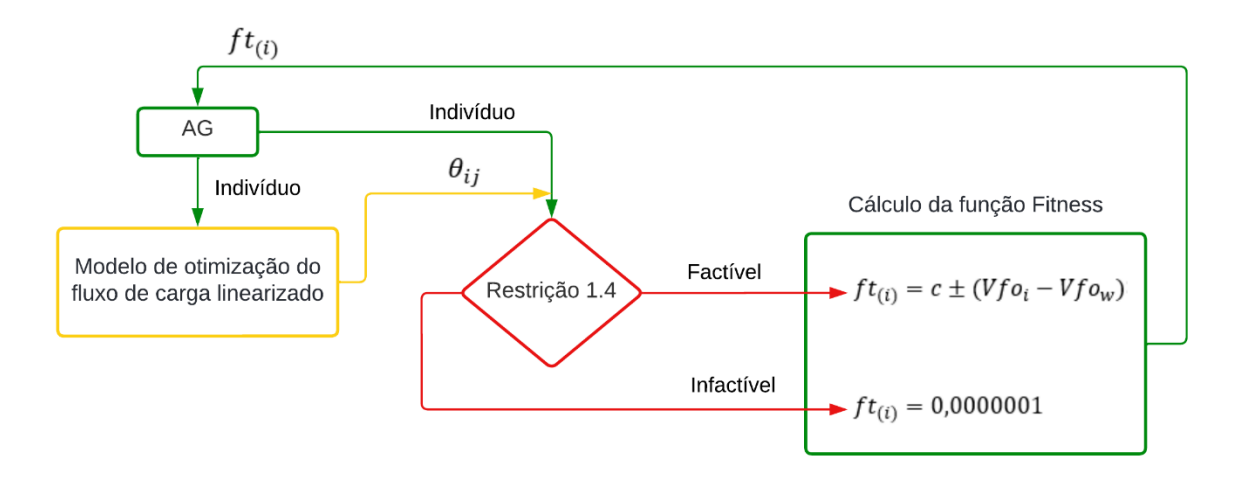

Figura 4 – Fluxograma da integração do AG com o sistema.

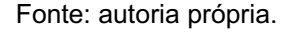

#### <span id="page-33-1"></span>4.3.4 Seleção

Para a seleção dos indivíduos será utilizado o método da seleção proporcional descrito na seção 3.6.1, onde este parâmetro será adicionado ao método construtor da biblioteca PyGAD conforme ilustra a Figura 3.

#### <span id="page-33-2"></span>4.3.5 Cruzamento

O cruzamento ocorrerá com uma taxa de 65% (Silva, 2020), adotando uma estratégia de cruzamento de múltiplos pontos conforme seção 3.7, este processo será

realizado através da inclusão deste parâmetro no método construtor da biblioteca PyGAD conforme pode ser observado na Figura 3.

#### <span id="page-34-0"></span>4.3.6 Mutação

No processo de mutação será adotada uma taxa de 8% (Silva, 2020), que será aplicada como parâmetro no método construtor da biblioteca PyGAD conforme mostra Figura 3.

#### <span id="page-34-1"></span>4.3.7 Elitismo

Para manter os indivíduos mais aptos das gerações, foi adicionado o parâmetro elitismo no método construtor da biblioteca PyGAD, de forma que os 2 indivíduos com maior valor *fitness* daquela geração não sejam perdidos por não serem selecionados para cruzamento ou perdidos em mutações.

#### <span id="page-35-1"></span>5 TESTES E RESULTADOS

Neste capítulo será apresentado o sistema Garver de 6 barras, o passo a passo da execução do programa computacional e os resultados finais obtidos.

O desenvolvimento do programa computacional foi realizado na linguagem Python e executado utilizando os softwares: Python (3.8.10) 64-bit, CBC (2.9.7) e Visual Studio Code (1.64.2) 64-bit. O CBC foi utilizado como solver do modelo de otimização do fluxo de carga linearizado e o *software* Visual Studio Code foi utilizado como uma IDE.

#### <span id="page-35-2"></span>5.1 Estudo de caso

O sistema descrito por (Garver, 1970), constitui-se de um Sistema Elétrico de Potência (SEP), composto de 6 barras, sendo 3 barras alimentadas por geradores e uma delas inicialmente ilhada, os níveis de geração e carga de cada barra (nó) são apresentados na Tabela 1.

<span id="page-35-0"></span>

| <b>Nó</b> | Geração (MW) | Carga (MW) |
|-----------|--------------|------------|
|           | 50           | 80         |
| ⌒         |              | 240        |
| 3         | 165          | 40         |
|           |              | 160        |
| 5         |              | 240        |
| 6         | 545          |            |

Tabela 1 Geração e carga.

Fonte: Modificado de GALLEGO, 2007.

Na sequência são apresentados os dados das linhas de transmissão do sistema Garver de 6 barras, onde são mostrados os caminhos entre barras que as linhas deverão ser adicionadas, o número de linhas existentes na configuração base, a reatância em pu das linhas, a potência máxima permitida para cada linha, o custo de implementação de cada linha, o tap do transformador e o número máximo de linhas que podem ser adicionadas a topologia do sistema, conforme apresentado na Tabela 2.

<span id="page-36-0"></span>

| Linha   | $n^0$ ij       | $X_{ij}$ (pu) | $\overline{\mathbf{P}^{\max}}_{ij}$ | $C_{ij}$ (10 <sup>3</sup> | Tij          | $n^{max}$      |
|---------|----------------|---------------|-------------------------------------|---------------------------|--------------|----------------|
|         |                |               | (MW)                                | <b>US\$)</b>              |              |                |
| $1 - 2$ | $\mathbf{1}$   | 0,40          | 100                                 | 40                        | $\mathbf{1}$ | $\overline{4}$ |
| $1 - 3$ | $\overline{0}$ | 0,38          | 100                                 | 38                        | 1            | $\overline{4}$ |
| $1 - 4$ | $\mathbf{1}$   | 0,60          | 80                                  | 60                        | 1            | $\overline{4}$ |
| $1-5$   | 1              | 0,20          | 100                                 | 20                        | 1            | $\overline{4}$ |
| $1-6$   | $\overline{0}$ | 0,68          | 70                                  | 68                        | 1            | $\overline{4}$ |
| $2 - 3$ | 1              | 0,20          | 100                                 | 20                        | 1            | $\overline{4}$ |
| $2 - 4$ | $\mathbf{1}$   | 0,40          | 100                                 | 40                        | 1            | $\overline{4}$ |
| $2-5$   | $\mathbf 0$    | 0,31          | 100                                 | 31                        | 1            | $\overline{4}$ |
| $2-6$   | $\mathbf 0$    | 0,30          | 100                                 | 30                        | 1            | $\overline{4}$ |
| $3-4$   | $\mathbf 0$    | 0,59          | 82                                  | 59                        | 1            | $\overline{4}$ |
| $3-5$   | $\mathbf 1$    | 0,20          | 100                                 | 20                        | 1            | 4              |
| $3-6$   | $\mathbf 0$    | 0,48          | 100                                 | 48                        | 1            | $\overline{4}$ |
| $4 - 5$ | $\mathbf 0$    | 0,63          | 75                                  | 63                        | 1            | $\overline{4}$ |
| $4-6$   | $\mathbf 0$    | 0,30          | 100                                 | 30                        | $\mathbf 1$  | $\overline{4}$ |
| $5-6$   | $\overline{0}$ | 0,61          | 78                                  | 61                        | 1            | $\overline{4}$ |

Tabela 2 - Dados das linhas de transmissão do sistema-teste.

Fonte: Modificado de GALLEGO, 2007.

A topologia do sistema Garver de 6 barras contendo a configuração base, e os níveis de geração e carga são mostrados na Figura 5.

Figura 5 - Configuração base do sistema-teste.

<span id="page-37-0"></span>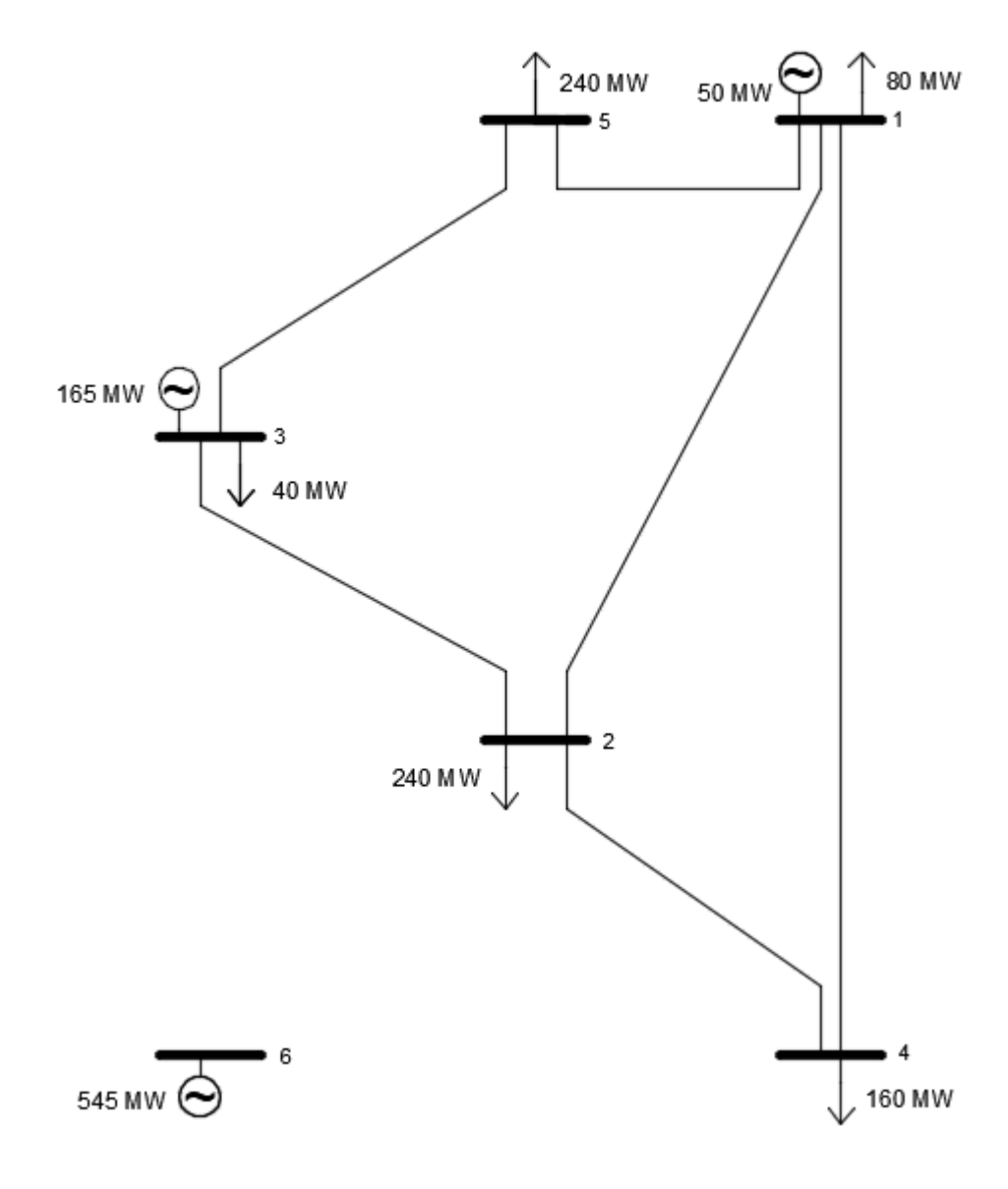

Fonte: autoria própria.

## <span id="page-37-1"></span>5.2 Execução de uma iteração do programa computacional

A execução do programa computacional se dará seguindo o fluxograma que foi apresentado na Figura 3 do capítulo 4, aplicando-se o estudo de caso.

<span id="page-37-2"></span>5.2.1 Inicialização da população

A população inicial criada pelo AG para realizar este teste é de 5 indivíduos, conforme é ilustrado na Figura 6 a seguir:

<span id="page-38-0"></span>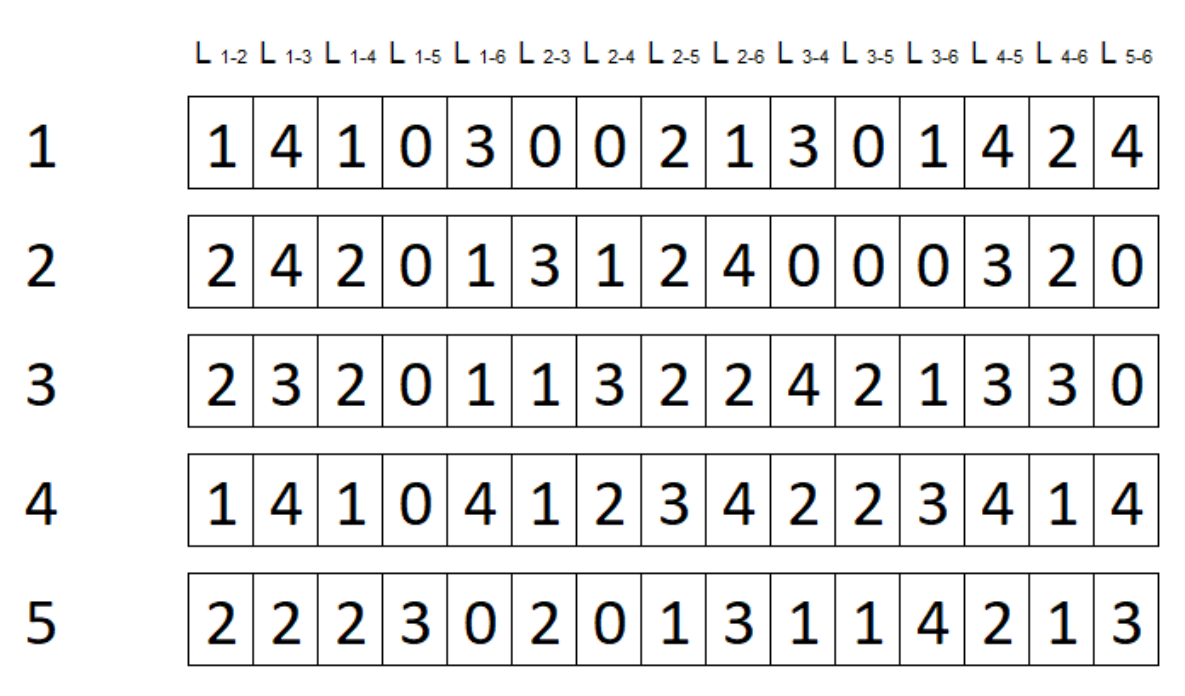

Figura 6 População inicial.

Fonte: autoria própria.

Uma possível solução do problema do PET é um indivíduo criado pelo AG, como por exemplo o indivíduo 1 da Figura 6, o qual é mostrado em detalhe na Figura 7 a seguir:

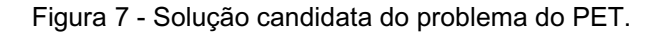

<span id="page-38-1"></span>L 1-2 L 1-3 L 1-4 L 1-5 L 1-6 L 2-3 L 2-4 L 2-5 L 2-6 L 3-4 L 3-5 L 3-6 L 4-5 L 4-6 L 5-6 З 3 Д

∠

Û

Fonte: autoria própria.

Na Figura 7 é representado esse indivíduo 1 como um vetor de solução, no qual cada índice desse vetor representa um ramo candidato e o valor dentro de cada parte desse vetor representa o número de inclusão de novas linhas de transmissão.

Na sequência será utilizado o indivíduo da Figura 7 para dar seguimento a execução do programa computacional.

<span id="page-39-1"></span>5.2.2 Modelo de otimização do fluxo de carga linearizado

<span id="page-39-0"></span>Os valores obtidos da otimização do fluxo de carga linearizado do indivíduo apresentado na Figura 7 são os θ<sup>i</sup> (thetas) presentes na Tabela 3:

| Nó             | $\theta_i$ (rad) |
|----------------|------------------|
| 1              | 0,03102          |
| $\overline{2}$ | $-0,06152$       |
| 3              | 0,05800          |
|                |                  |
| 5              | $-0,02860$       |
| հ              | 0,23056          |

Tabela 3 - Solução da otimização do indivíduo presente na Figura 7.

Fonte: autoria própria.

Visto que foi possível otimizar os valores dos thetas, obrigatoriamente cumpriuse as restrições do balanço de potência nas barras.

<span id="page-39-2"></span>5.2.3 Verificação da restrição de sobrecarga e cálculo do fluxo de carga linearizado

Com o indivíduo da Figura 7, primeiro foi calculado o fluxo de carga linearizado utilizando a Equação (4.3), aplicando os thetas obtidos anteriormente por meio da Tabela 3.

Conforme é mostrado na Tabela 4, entre a quinta e sexta coluna, onde são representadas a potência de cada linha de transmissão e a potência máxima permitida, respectivamente, é possível observar que as potências das linhas não ultrapassaram os limites, portanto, não ocorreram sobrecargas e assim não violando a Restrição 1.4.

Posteriormente foi realizado o cálculo da inclusão de novas linhas no ramo, e obtevese os valores apresentados na quarta coluna da Tabela 4. O custo total foi encontrado realizando o somatório dos valores apresentados na quarta coluna da Tabela 4, conforme Equação (1.1), obtendo o valor de \$1329x10<sup>3</sup> para construção de

26 novas linhas de transmissão. Ressaltando que este custo se refere apenas a solução do indivíduo 1 da Figura 7.

<span id="page-40-0"></span>

| Linha   | $n^0$ ij       | $n_{ij}$       | $C_{ij}n_{ij}$<br>(US\$) | $P_{ij}$<br>$(n^{0}$ <sub>ii</sub> + n <sub>ii</sub> )<br>(pu) | <b>Pmax</b> <sub>ii</sub><br>(pu) |
|---------|----------------|----------------|--------------------------|----------------------------------------------------------------|-----------------------------------|
| $1 - 2$ | 1              | 1              | 40                       | 0,23136                                                        | 1,00000                           |
| $1 - 3$ | $\overline{0}$ | $\overline{4}$ | 152                      | 0,07099                                                        | 1,00000                           |
| $1 - 4$ | 1              | 1              | 60                       | 0,05171                                                        | 0,80000                           |
| $1 - 5$ | 1              | $\mathbf 0$    | $\overline{0}$           | 0,29815                                                        | 1,00000                           |
| $1-6$   | $\overline{0}$ | 3              | 204                      | 0,29344                                                        | 0,70000                           |
| $2 - 3$ | 1              | $\overline{0}$ | $\overline{0}$           | 0,59758                                                        | 1,00000                           |
| $2 - 4$ | 1              | $\overline{0}$ | $\overline{0}$           | 0,15379                                                        | 1,00000                           |
| $2 - 5$ | $\overline{0}$ | $\overline{2}$ | 62                       | 0,10616                                                        | 1,00000                           |
| $2 - 6$ | $\overline{0}$ | $\overline{1}$ | 30                       | 0,97360                                                        | 1,00000                           |
| $3-4$   | 0              | 3              | 177                      | 0,09831                                                        | 0,82000                           |
| $3-5$   | 1              | $\overline{0}$ | $\overline{0}$           | 0,43304                                                        | 1,00000                           |
| $3-6$   | 0              | 1              | 48                       | 0,35950                                                        | 1,00000                           |
| $4 - 5$ | $\overline{0}$ | 4              | 252                      | 0,04541                                                        | 0,75000                           |
| $4 - 6$ | $\overline{0}$ | $\overline{2}$ | 60                       | 0,76855                                                        | 1,00000                           |
| $5-6$   | $\overline{0}$ | $\overline{4}$ | 244                      | 0,42487                                                        | 0,78000                           |

Tabela 4 Resultado do fluxo de potência do indivíduo da Figura 7.

Fonte: autoria própria.

#### <span id="page-40-1"></span>5.2.4 Função de avaliação

Com o objetivo de mensurar a aptidão entres os indivíduos da população criada, foi realizado o cálculo da função *fitness* utilizando a Equação 2.1 e a probabilidade de seleção de cada indivíduo conforme Equação 2.3.

Considerando a população criada pelo AG na Figura 6, se existisse algum indivíduo cuja solução fosse infactível seria aplicado o método descrito na seção 4.3.3, entretanto nessa população não houve nenhum indivíduo com solução infactível.

Os valores da função objetivo de cada indivíduo, seus valores *fitness* e a probabilidade de seleção de cada indivíduo, são apresentados na Tabela 5 a seguir:

<span id="page-41-1"></span>

| <b>Indivíduo</b> | $\Sigma$ Cijnij (10 <sup>3</sup> US\$) | $ft_{(i)}$ | $Ps_{(i)}$ |
|------------------|----------------------------------------|------------|------------|
|                  | 1329                                   | 337        | 16,5928%   |
| 2                | 951                                    | 715        | 35,2043%   |
| 3                | 1247                                   | 419        | 20,6302%   |
|                  | 1665                                   |            | 0,0492%    |
| 5                | 1107                                   | 559        | 27,5234%   |

Tabela 5 – Valor da função objetivo, *fitness* e probabilidade de seleção da população criada.

Fonte: autoria própria.

#### <span id="page-41-2"></span>5.2.5 Seleção

Os indivíduos selecionados são mostrados na Figura 8 a seguir:

<span id="page-41-0"></span>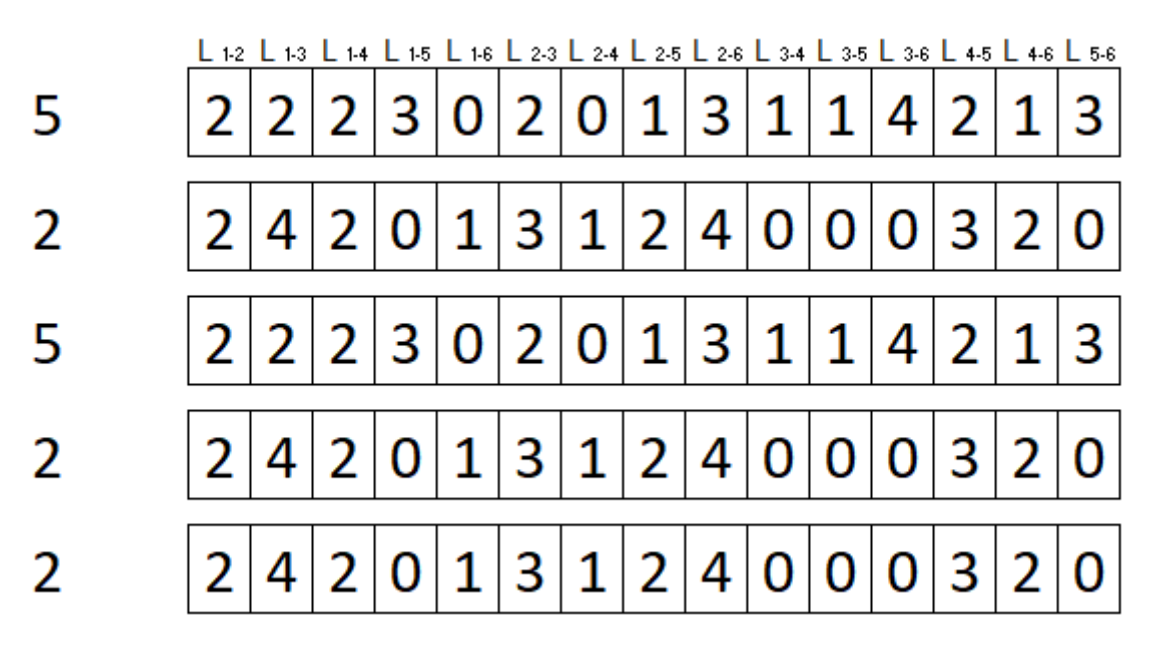

Figura 8 - Indivíduos selecionados.

Fonte: autoria própria.

É possível observar na Tabela 5 a probabilidade de seleção dos indivíduos, onde a análise em conjunto com a Figura 8, mostrou que o indivíduo com a maior probabilidade de seleção é também o indivíduo selecionado mais vezes, como é o indivíduo 2 da Figura 8.

O indivíduo 1 que estava sendo analisado nas primeiras etapas do teste, não foi selecionado para o cruzamento devido a sua baixa aptidão. E prosseguiu-se então com os indivíduos selecionados, ou seja, com maior aptidão.

<span id="page-42-1"></span>5.2.6 Cruzamento

De acordo com os indivíduos (pais) selecionados, foi definido o ponto de corte de forma aleatória utilizando o método de cruzamento de múltiplos pontos.

No cruzamento dos pais selecionados da Figura 8, houve o cruzamento entre indivíduos (pais) iguais, sendo 2 com 2 e 5 com 5, que geraram filhos com as características genéticas exatamente iguais aos pais, também ocorreu cruzamento entre pais diferentes, e o processo desse cruzamento é retratado na Figura 9 a seguir:

<span id="page-42-0"></span>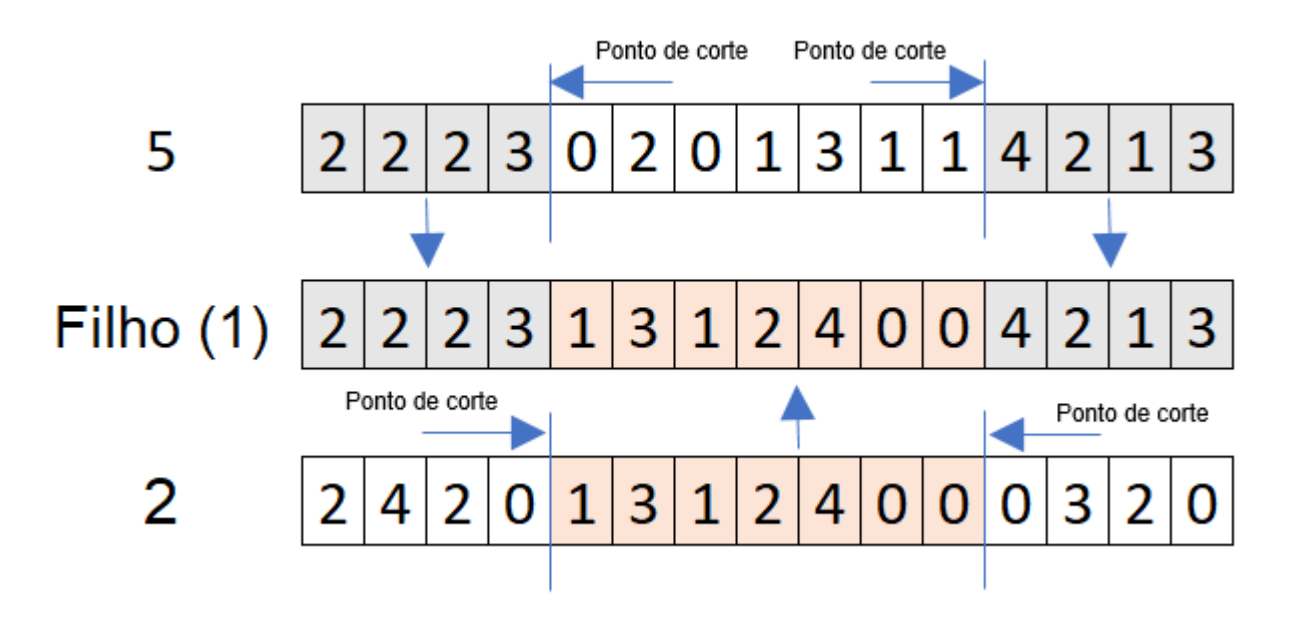

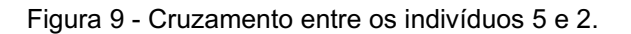

Houve apenas 3 cruzamentos devido a abordagem com o elitismo, no qual os dois melhores indivíduos daquela geração permanecerão na próxima geração.

Fonte: autoria própria.

<span id="page-43-1"></span>Os 3 filhos gerados do cruzamento anterior passaram pelo processo de mutação, onde ocorreram alterações em alguns de seus alelos, como é mostrado na Figura 10 a seguir o antes e depois da mutação.

<span id="page-43-0"></span>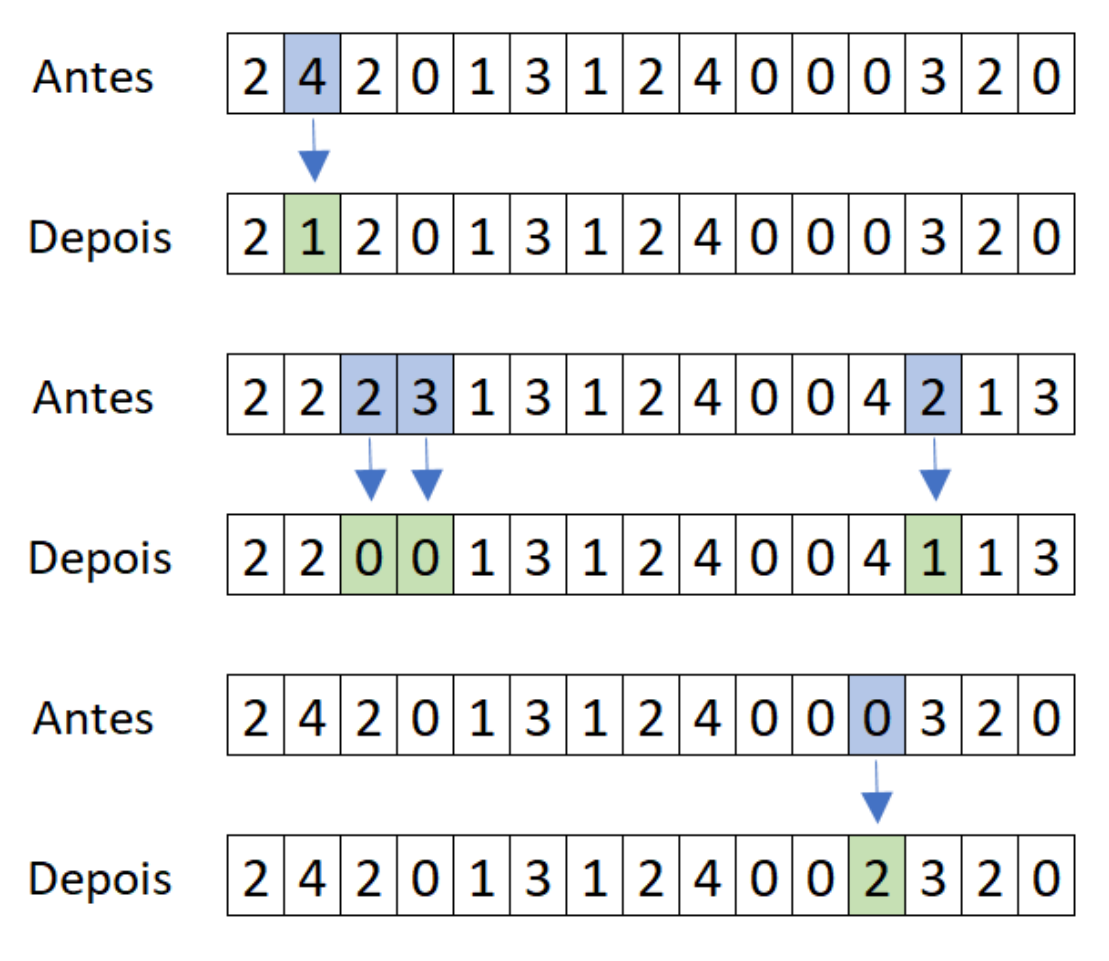

Figura 10 - Mutação dos filhos gerados.

## <span id="page-43-2"></span>5.2.8 Nova geração

A nova população gerada é composta pelos 2 melhores indivíduos da geração anterior pelo método do elitismo, e dos 3 filhos gerados após o processo de cruzamento e mutação.

Fonte: autoria própria.

Figura 11 Nova população gerada.

<span id="page-44-0"></span>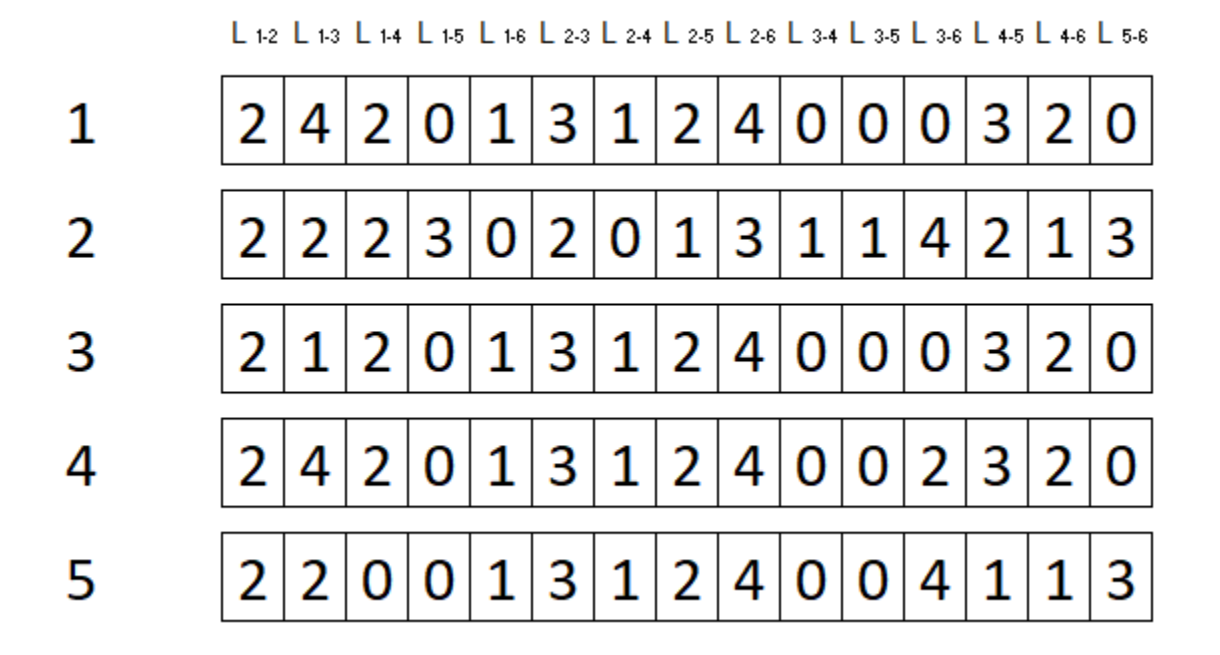

Fonte: autoria própria.

O melhor indivíduo dessa nova população é o indivíduo 3, conforme ilustra a Figura 11, com custo final de  $$837x10<sup>3</sup>$ . Conforme pode ser observado o melhor indivíduo dessa nova população é melhor que todos os indivíduos da geração anterior, ou seja, ocorreu um processo evolutivo.

### <span id="page-44-1"></span>5.3 Teste final e resultados do programa computacional

O teste final foi realizado por meio de 100 execuções do AG, dentro de cada execução ocorrem 100 gerações com 40 indivíduos aptos a passar pela seleção, sendo mantido a cada geração os 2 melhores indivíduos.

O melhor indivíduo encontrado resultante das 100 execuções foi utilizado no modelo de otimização do fluxo de carga linearizado e assim obtendo os thetas otimizados mostrado na Figura 12 e com esse mesmo indivíduo foram calculados os fluxos de carga nas linhas de transmissão, conforme apresentado na Figura 13.

<span id="page-45-0"></span>Figura 12 Resultado final referente as barras.

| i G D | θ                     |
|-------|-----------------------|
|       | 1 0.50 0.8 -0.205005  |
|       | 2 8.88 2.4 8.888888   |
|       | 3 1.65 0.4 -0.124002  |
|       | 4 8.88 1.6 -8.814517  |
|       | 5 8.88 2.4 - 8.311883 |
|       | 6 5.45 0.0 0.267661   |
|       |                       |

Fonte: autoria própria.

<span id="page-45-1"></span>Na Figura 12 o cabeçalho tem os seguintes itens: i número da barra (nó); G geração; D carga e **θ** o ângulo theta otimizado.

|                               | i              | j              | n0 | nij | Pij         | Pji                     | Pmax |
|-------------------------------|----------------|----------------|----|-----|-------------|-------------------------|------|
| ø                             | 1              | $\overline{2}$ | 1  |     | 0 -0.512512 | 0.512512                | 1.00 |
| 1                             | 1              | 3              | ø  | ø   | -0.000000   | 0.000000                | 1.00 |
| $\overline{2}$                | 1              | 4              | 1  | ø   | -0.317479   | 0.317479                | 0.80 |
| 3                             | 1              | 5              | 1  | ø   |             | 0.529991 -0.529991      | 1.00 |
| 4                             | 1              | 6              | ø  | ø   | $-0.000000$ | 0.000000                | 0.70 |
| 5                             | $\overline{2}$ | 3              | 1  | ø   | 0.620009    | $-0.620009$             | 1.00 |
| 6                             | $\overline{2}$ | 4              | 1  | ø   | 0.036293    | $-0.036293$             | 1.00 |
| 7                             | $\overline{2}$ | 5              | ø  | ø   | 0.000000    | -0.000000               | 1.00 |
| 8                             | $\overline{2}$ | 6              | ø  | а   | $-3.568813$ | 3.568813                | 1.00 |
| 9                             | 3              | 4              | ø  | ø   |             | $-0.0000000 - 0.000000$ | 0.82 |
| 10                            | 3              | 5              | 1  | 1   | 1.870009    | $-1.870009$             | 1.00 |
| 11                            | 3              | 6              | ø  | ø   | -0.000000   | 0.000000                | 1.00 |
| 12                            | 4              | 5              | ø  | ø   | 0.000000    | $-0.000000$             | 0.75 |
| 13                            | 4              | 6              | ø  | 2   | -1.881187   | 1.881187                | 1.00 |
| 14                            | 5              | 6              | ø  | A   | -0.000000   | 0.000000                | 0.78 |
|                               |                |                |    |     |             |                         |      |
|                               |                |                |    |     |             |                         |      |
|                               |                |                |    |     |             |                         |      |
| Custo da melhor solução 200.0 |                |                |    |     |             |                         |      |
|                               |                |                |    |     |             |                         |      |

Figura 13 - Resultado final referente as linhas de transmissão e valor final.

Fonte: autoria própria.

Na Figura 13 o cabeçalho tem os seguintes itens: i número da barra (nó) de origem; j número da barra (nó) de destino; n0 número de linhas na configuração base; nij número de linhas a serem adicionadas a configuração base; Pij fluxo de potência da barra i para a barra j; Pji fluxo de potência da barra j para a barra i; Pmax fluxo de potência máximo permitido de cada linha de transmissão.

<span id="page-46-0"></span>Com as 100 execuções do programa computacional foram salvos os dados obtidos para gerar uma tabela de frequência, mostrado na Figura 14 a seguir.

|                  |    | frequencia probablidade |
|------------------|----|-------------------------|
| (199.999, 215.0) | 53 | 0.53                    |
| (230.0, 245.0]   | 33 | 0.33                    |
| (260.0, 275.0]   | 5  | 0.05                    |
| (215.0, 230.0]   | 3  | 0.03                    |
| (298.8, 385.8)   | 3  | 0.03                    |
| (245.0, 260.0]   | 1  | 0.01                    |
| (275.0, 290.0]   | 1  | 0.01                    |
| (335.0, 350.0)   | 1  | 0.01                    |
| (305.0, 320.0]   | ø  | 0.00                    |
| (320.0, 335.0]   | ø  | 0.00                    |

Figura 14 – Tabela de frequência.

Fonte: autoria própria.

Os dados da tabela de frequência serviram de base para a criação de um histograma que pode ser visualizado na Figura 15.

<span id="page-46-1"></span>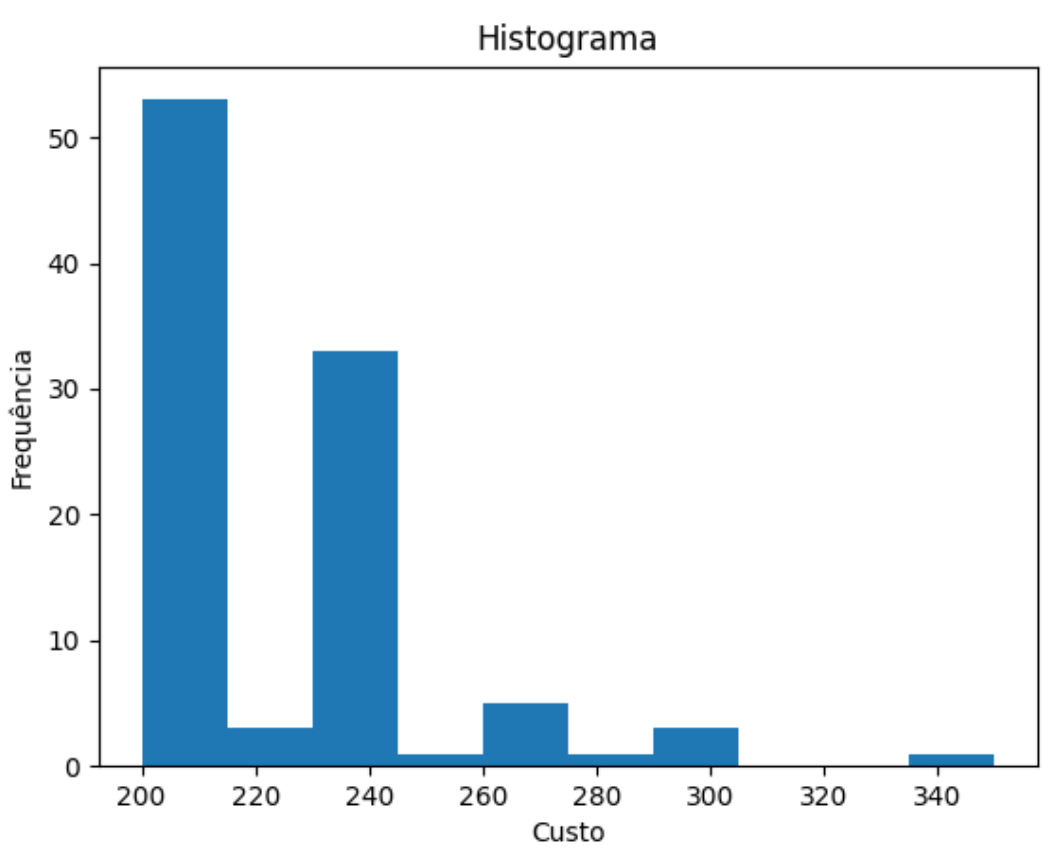

Figura 15 Histograma frequência x custo.

Fonte: autoria própria.

As melhores soluções de cada execução do AG foram salvas, e estas soluções foram agrupadas em um gráfico de barras mostrado através da Figura 16, sendo um gráfico de iteração pelo valor da função objetivo daquela solução.

<span id="page-47-0"></span>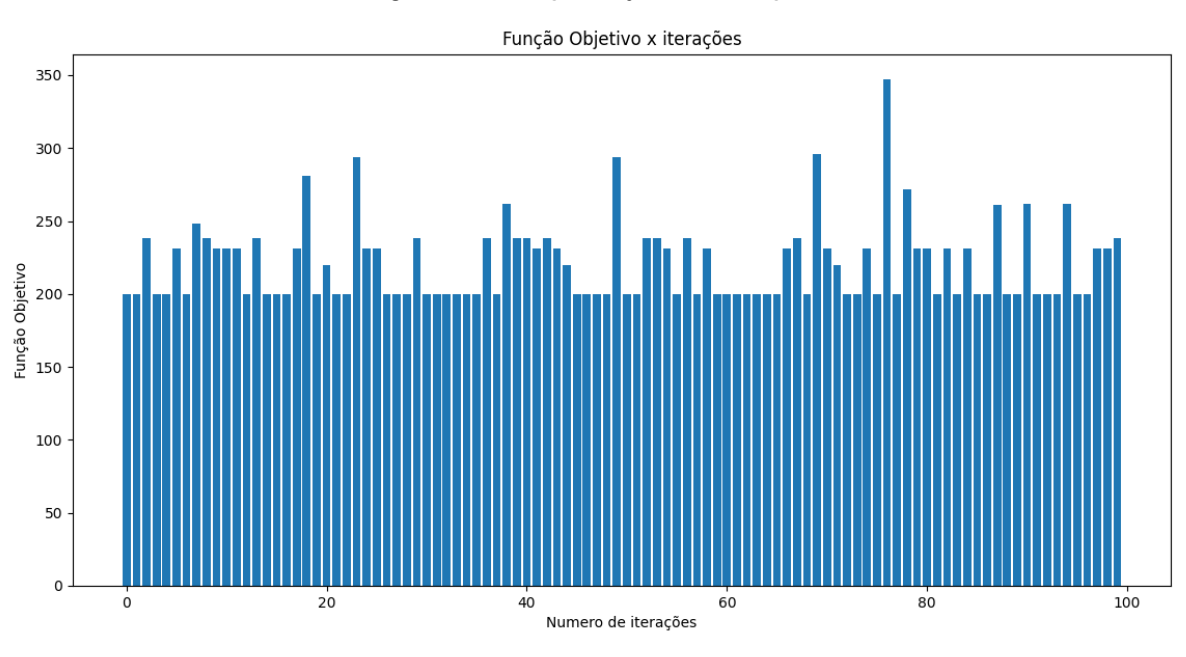

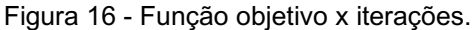

A solução ótima do sistema Garver de 6 barras tem o custo final de \$ 200x10<sup>3</sup> para a construção de 7 novas linhas de transmissão (Kida, 2015).

Das soluções obtidas é possível verificar da Figura 14 e da Figura 15 que houve 53 incidências da solução ótima, isto corresponde a 53% de todas as 100 execuções, valores entre \$ 215x10<sup>3</sup> e \$ 245x10<sup>3</sup> foram atingidos 33 vezes.

#### <span id="page-47-1"></span>6 CONSIDERAÇÕES FINAIS

O que se pode concluir de uma forma geral é que esta abordagem pode ser utilizada para resolver o problema do PET modelo DC de forma eficaz, atingindo a solução ótima diversas vezes, mostrando que é possível integrar o AG com o modelo de otimização do fluxo de carga linearizado, utilizando o Python em conjunto com as suas bibliotecas.

Fonte: autoria própria.

As versões das bibliotecas utilizadas e a versão do executável *solver*, devem ser observadas pois essas ferramentas são atualizadas, o que pode mudar algumas características ou funcionalidades como foi observado neste trabalho, onde a execução do AG através da biblioteca PyGAD geravam-se mais indivíduos que o definido no início, e também a versão mais nova do *solver* não era compatível com a versão do Pyomo e assim existia uma dificuldade em se chegar na solução ótima.

Para trabalhos futuros destaca-se como possibilidade considerar problemas mais complexos como a utilização do fluxo de carga AC, utilizar outros parâmetros para o AG e diminuir o uso de arquivos externos com o intuito de diminuir o tempo computacional.

## REFERÊNCIAS

<span id="page-49-0"></span>ARAUJO, P. F. (2012). Planejamento da expansão da transmissão considerando perdas, reconfiguraçao e confiabilidade. Universidade Federal do Rio de Janeiro, Programa de Pos-graduação em Engenharia Elétrica, Rio de Janeiro. Acesso em 05 de Agosto de 2021, disponível em: http://pee.ufrj.br/teses/textocompleto/2012032801.pdf

BÄCK, T., FOGEL, B. D., & MICHALEWICZ, Z. (2000). Evolutionary Computation 2*.* United Kingdom: Institute of Physics Publishing.

CHAKRABORTY, M., & CHAKRABORTY, U. K. (1999). Branching Process Analysis of Linear Panking and Binary Tournament Selection in Genetic Algorithms. Journal of Computing and information Tecnology, pp. 107-113.

COIN-OR Foundation. (25 de Janeiro de 2022). Github, 2.10.7. Acesso em 18 de Fevereiro de 2022, disponível em https://github.com/coin-or/Cbc

DREO, J., SIARRY, P., PETROWSKI, A., & TAILLARD, E. (2006). Metaheuristics for Hard Optimization. Berlin: Springer Publishing Company.

FLÁVIO, S. A. (2015). Planejamento da expansão de sistemas de transmissão com elevada participação de fontes renováveis. UNIVERSIDADE FEDERAL DE ITAJUBÁ, PROGRAMA DE PÓS-GRADUAÇÃO EM ENGENHARIA ELÉTRICA, Itajubá. Acesso em 01 de Agosto de 2021, disponível em https://www.ufsj.edu.br/portal2-repositorio/File/silvanflavio/Tese-final.pdf

FLORES, M. J. (2006). Planejamento da Expansão de Sistemas de Transmissão Usando os Modelos CC **–** CA e Técnicas de Programação Não **–** Linear. UNIVERSIDADE ESTADUAL DE CAMPINAS, Departamento de Sistemas de Energia Elétrica. Campinas: BIBLIOTECA DA ÁREA DE ENGENHARIA E ARQUITETURA BAE UNICAMP. Acesso em 02 de Agosto de 2021, disponível em http://repositorio.unicamp.br/bitstream/REPOSIP/260508/1/RiderFlores\_MarcosJulio \_D.pdf

FLÓREZ, H. A. (2021). Fluxo de carga em sistemas elétricos de potência **–** um estudo de caso usando a linguagem ampl. Ponta Grossa: Atena Editora. Acesso em 04 de Janeiro de 2022, disponível em https://www.atenaeditora.com.br/postartigo/54323

GAD, A. (18 DE JUNHO DE 2021). GitHub ahmedfgad/GeneticAlgorithmPython. Acesso em 31 de agosto de 2021, disponível em Github: https://github.com/ahmedfgad/GeneticAlgorithmPython

GARVER, L. L. (1970). Transmission Network Estimation Using Linear Programming. IEEE Transactions on Power Apparatus Systems, Vol. PAS-89, pp. 16881697, 1970.

GEN, M., & CHENG, R. (2000). Genetic algorithms and engineering optimization. New York: John Wiley & Sons.

GOLDBERG, D. E. (1989). Genetic Algorithms in Search, Optimization, and Machine Learning. New York, USA: Addison-Wesley Professional.

GONZALEZ, J. P. (2018). Planejamento da Expansão da Transmissão Considerando Sistemas de Armazenamento de Energia. PUC-Rio, Departamento de Engenharia Elétrica - PUC-Rio, Rio de Janeiro. Acesso em 25 de Julho de 2021, disponível em https://www.maxwell.vrac.puc-rio.br/36061/36061.PDF

GOTARDO, C. (20 DE AGOSTO DE 2021). Planejamento da expansão da transmissão: solução de um estudo de caso usando algoritmos genéticos e o fluxo de carga linearizado. (P. D. Oliveira, Ed.) Iniciação científica: Educação, inovação e desenvolvimento humano 2, 2, 16-30. Acesso em 14 de Fevereiro de 2022, disponível em https://www.atenaeditora.com.br/post-artigo/56917

HAUPT, R. L., & HAUPT, S. E. (2004). Practical Genetic Algorithms. New Jersey: John Wiley & Sons.

HUNTER, J. D. (2008). Equipe de desenvolvimento Matplotlib, 3.4.3. (Matplotlib) Acesso em 31 de agosto de 2021, disponível em Matplotlib: https://matplotlib.org/stable/users/history.html

KIDA, A. A. (28 DE AGOSTO DE 2015). researchgate.net. Acesso em 03 de Março de 2022, disponível em researchgate: https://www.researchgate.net/publication/282506962 Algoritmos Heuristicos Aplica dos Ao Planejamento De Redes De Transmissao

KUROKAWA, R. (1999). Algoritmo de Branch-and-Bound para o Problema de Planejamento de Sistemas de Transmissão Usando o Modelo de Transportes. Faculdade de Engenharia de Ilha Solteira, Universidade Estadual Paulista, Dissertação (Mestrado em Engenharia Elétrica), Ilha Solteira. Acesso em 12 de agosto de 2021

LINDEN, R. (2008). Algoritmos Genéticos Uma importante ferramenta de Inteligência Computacional. Rio de Janeiro: Brasport.

MAN, K. F., TANG, K. S., & KWONG, S. (5 DE OUTUBRO DE 1996). Genetic Algorithms: Concepts and Applications. IEEE transactions on industrial electronics, pp. 519-534.

MENDONÇA, I. M. (2016). Identificação de rotas relevantes para o planejamento estático da expansão de sistemas de transmissão de energia elétrica. Universidade Federal de Juiz de Fora, Programa de Pós Graduação em Engenharia Elétrica, Universidade Federal de Juiz de Fora . Acesso em 05 de Agosto de 2021, disponível em em entre a contra de la contra de la contra de la contra de la contra de la contra de la contra d

https://repositorio.ufjf.br/jspui/bitstream/ufjf/3148/1/isabelamirandademendonca.pdf

MIASAKI, C. T. (2006). Planejamento da Expansão do Sistema de Transmissão de Energia Elétrica Utilizando Controladores FACTS. UNIVERSIDADE ESTADUAL PAULISTA, PROGRAMA DE PÓS-GRADUAÇÃO EM ENGENHARIA ELÉTRICA, ILHA SOLTEIRA. Acesso em 03 de Agosto de 2021, disponível em https://www.feis.unesp.br/Home/departamentos/engenhariaeletrica/lapsee/2006\_tese \_celso\_tadao.pdf

MITCHELL, M. (1998). An Introduction to Genetic Algorithms. Cambridge,London: A Bradford Book The MIT Press.

MONTICELLI, A. J. (1983). Fluxo de carga em redes de energia elétrica. São Paulo, SP, Brasil: EDGARD BLUCHER LTDA. Acesso em 13 de Agosto de 2021, disponível em http://www.eletrica.ufpr.br/ufpr2/professor/8/Liv-Monticelli%20Fluxo%20De%20Carga-1983.pdf

NERY, S. W. (2017). Análise de operadores de cruzamento genético aplicados. Catalão-GO.

NUMPY, COMUNIDADE. (22 DE JUNHO DE 2021). comunidade NumPy. Acesso em 31 de Agosto de 2021, disponível em NumPy: https://numpy.org/doc/stable/user/whatisnumpy.html

ORIONDO, M. A. (2020). Planejamento da expansão de sistemas de transmissão considerando o modelo ca e desligamento na operação de linhas de transmissão. UNIVERSIDADE ESTADUAL PAULISTA "JÚLIO DE MESQUITA FILHO", Ilha Solteira. Acesso em 2 de Setembro de 2021, disponível em https://repositorio.unesp.br/bitstream/handle/11449/193481/meneses%20oriondo\_m a dr ilha.pdf?sequence=4&isAllowed=y

PACHECO, M. A. (1999). Algoritmos genéticos: princípios e aplicações. ICA: Laboratório de Inteligência Computacional Aplicada.

PROJETO PANDAS. (2022). Pandas. (NumFOCUS) Acesso em 15 de Fevereiro de 2022, disponível em Pandas: https://pandas.pydata.org/about/index.html

PYTHON. (31 DE AGOSTO DE 2021). Python Software Foundation, 3.11. Acesso em 31 de agosto de 2021, disponível em Python: https://docs.python.org/ptbr/dev/faq/general.html#what-is-python

RAZALI, N. M., & GERAGHTY, J. (2011). Genetic Algorithm Performance with Different. Proceedings of the World Congress on Engineering 2011 Vol II*.* London - UK.

ROCHA, C. R. (1999). Algoritmo Heurístico Integrado Aplicado ao Planejamento de Sistemas de Transmissão a Longo Prazo. Universidade Estadual Paulista Ilha Solteira, Dissertação (Mestrado em Engenharia Elétrica), – Faculdade de Engenharia de Ilha Solteira, Universidade Estadual Paulista Ilha Solteira, 1999., Ilha Solteira. Acesso em 12 de agosto de 2021

ROMERO, R. A. (1999). Planejamento a longo prazo da expansão de sistemas de transmissão de energia elétrica. Universidade Estadual Paulista, UNESP, Tese (Livre docência) — Faculdade de Engenharia, Universidade Estadual Paulista, Ilha Solteira, 1999.

SANDIA NATIONAL LABORATORIES. (2022). pyomo.org. (Sandia National Laboratories) Acesso em 15 de Fevereiro de 2022, disponível em pyomo: http://www.pyomo.org/about

SILVA, I. S. (2020). Planejamento da Expansão da Transmissão com Critérios de Segurança via Algoritmo Genético Especializado. PUC-Rio, Rio de Janeiro. Acesso em 1 de Setembro de 2021, disponível em https://www.maxwell.vrac.pucrio.br/51227/51227.PDF

SIVANANDAM, S. N., & DEEPA, S. N. (2008). Introduction to Genetic*.* Berlin: Springer Publishing Company.

TANUMARU, J. (1995). Motivação, Fundamentos e Aplicaçoes de Algoritmos Genéticos. II Congresso brasileiro de redes neurais. Curitiba.

VANDERLINDE, J. B. (2013). Planejamento da expansão de sistemas de transmissão usando algoritmos tipo dual simplex especializados em uma estrutura branch and bound. UNIVERSIDADE ESTADUAL PAULISTA "JÚLIO DE MESQUITA FILHO" UNESP, Programa de Pós-Graduação em Engenharia Elétrica da Faculdade de Engenharia de Ilha Solteira da UNESP, Ilha Solteira. Acesso em 14 de agosto de 2021, disponível em https://www.feis.unesp.br/Home/departamentos/engenhariaeletrica/lapsee/2013\_diss jeferson\_back.pdf